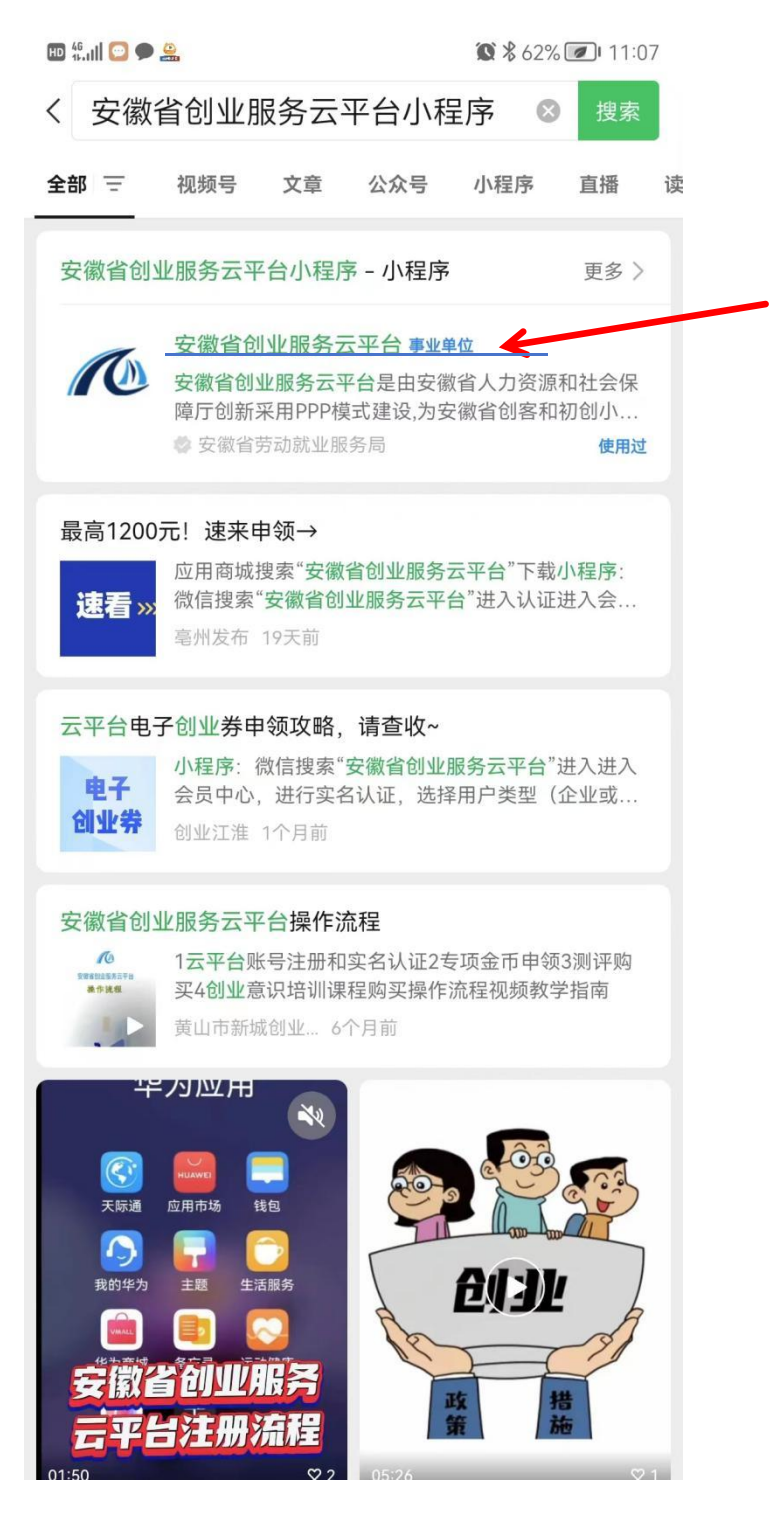

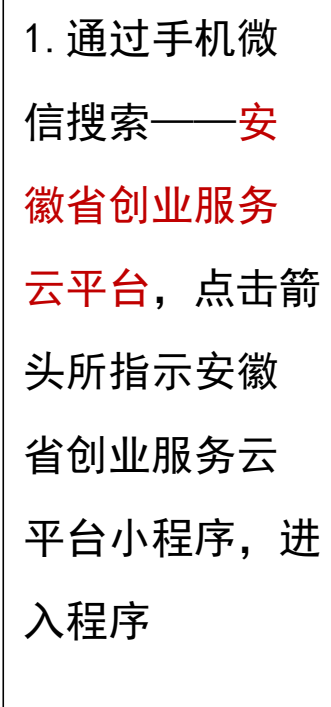

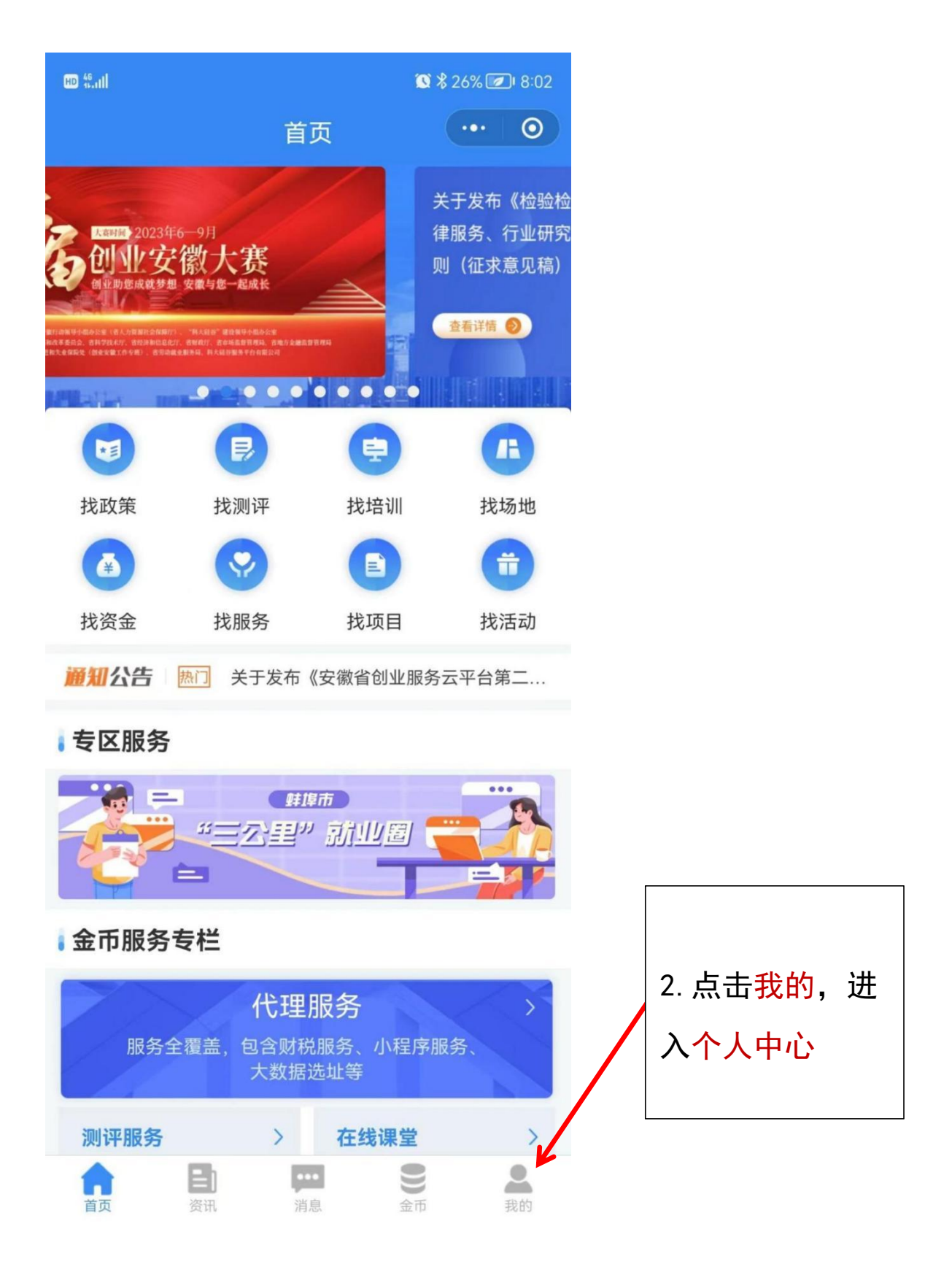

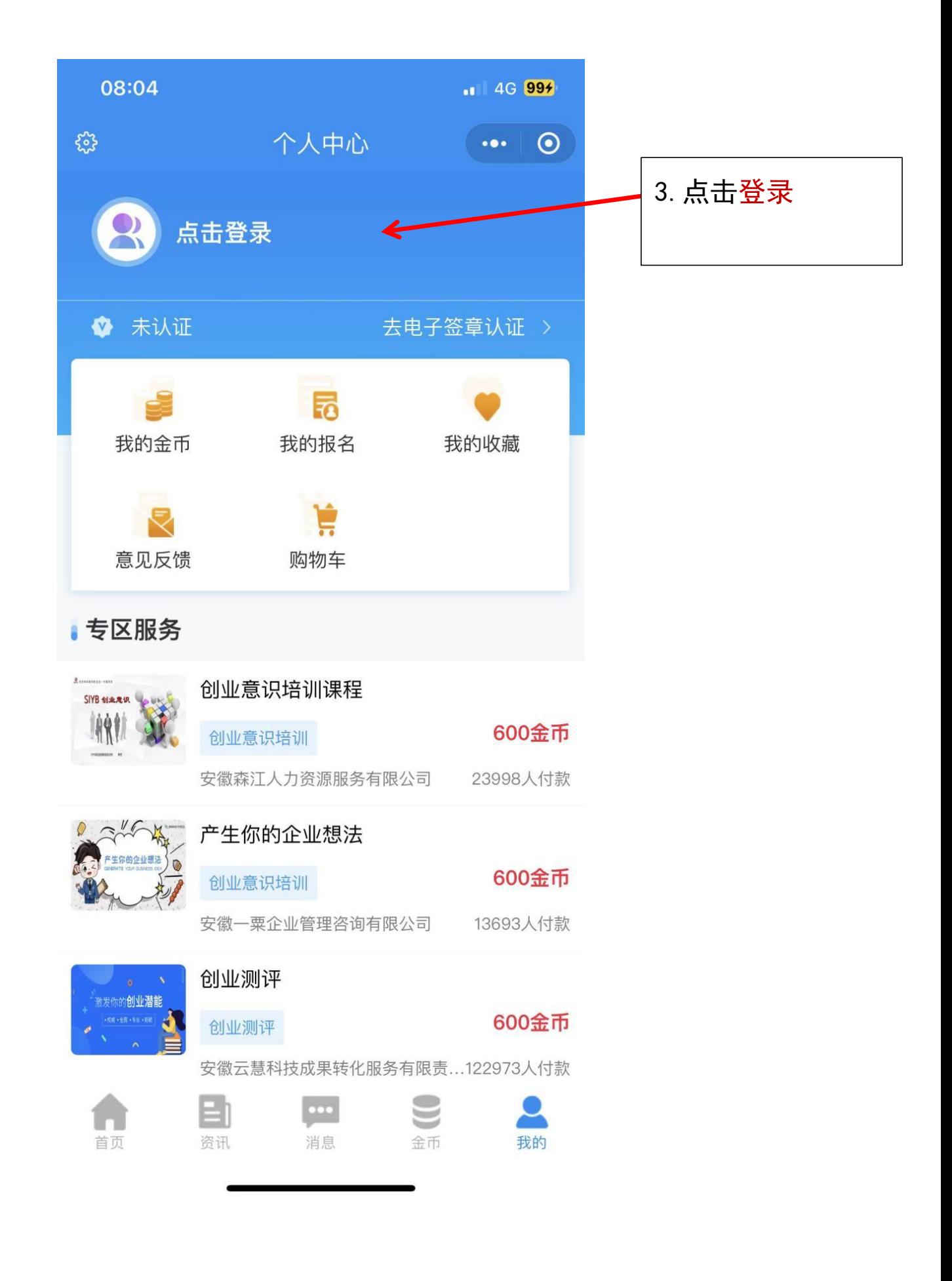

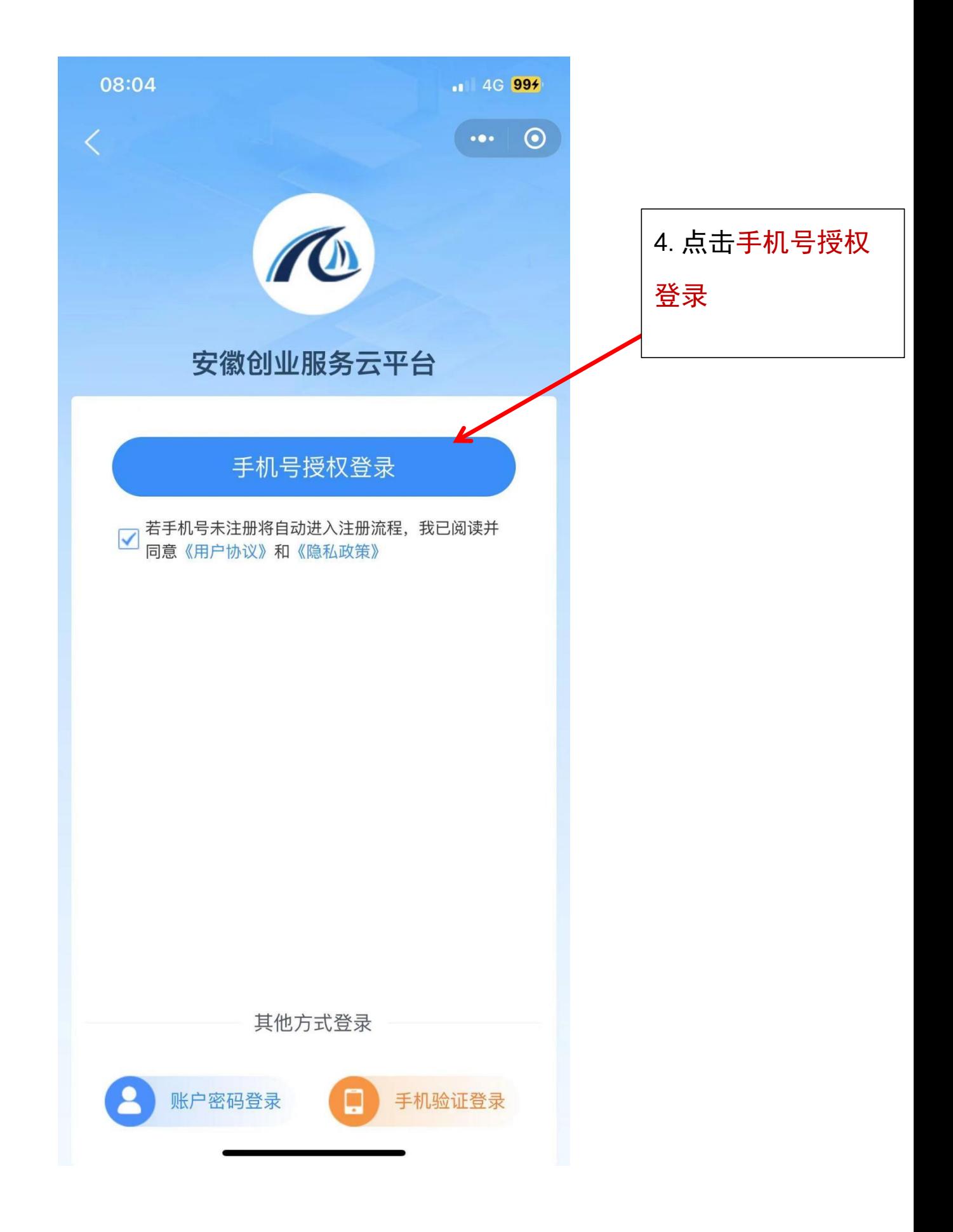

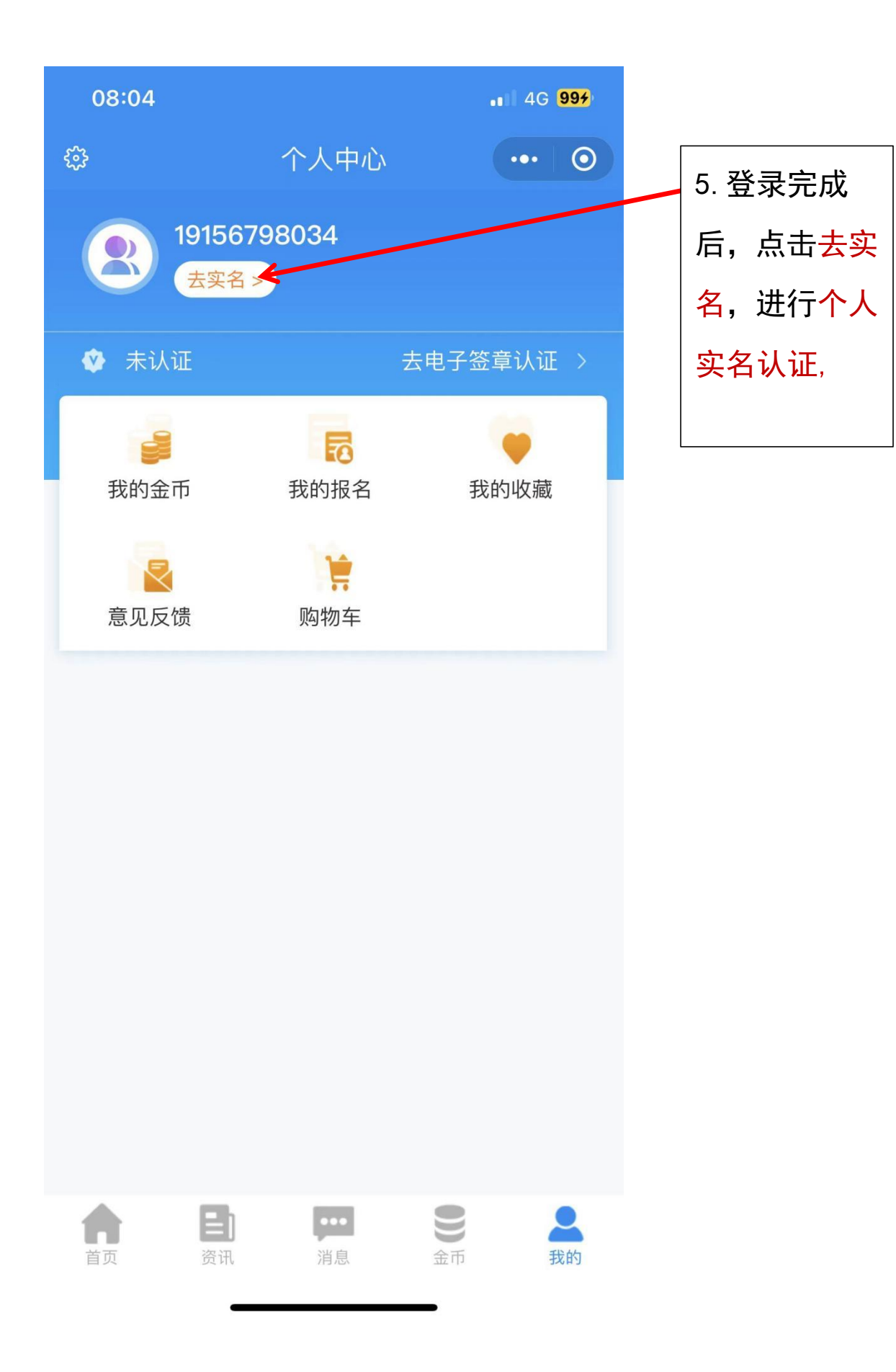

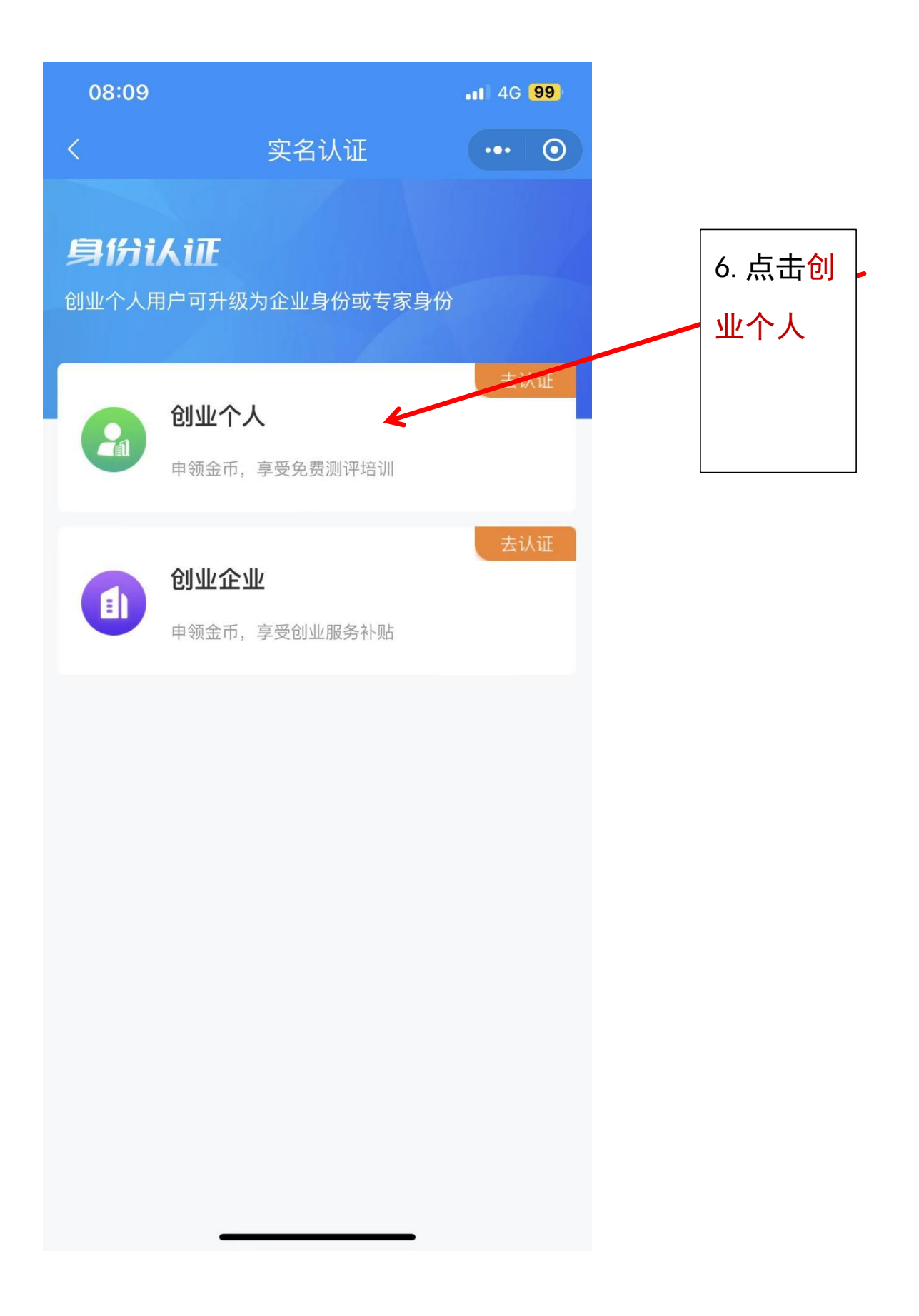

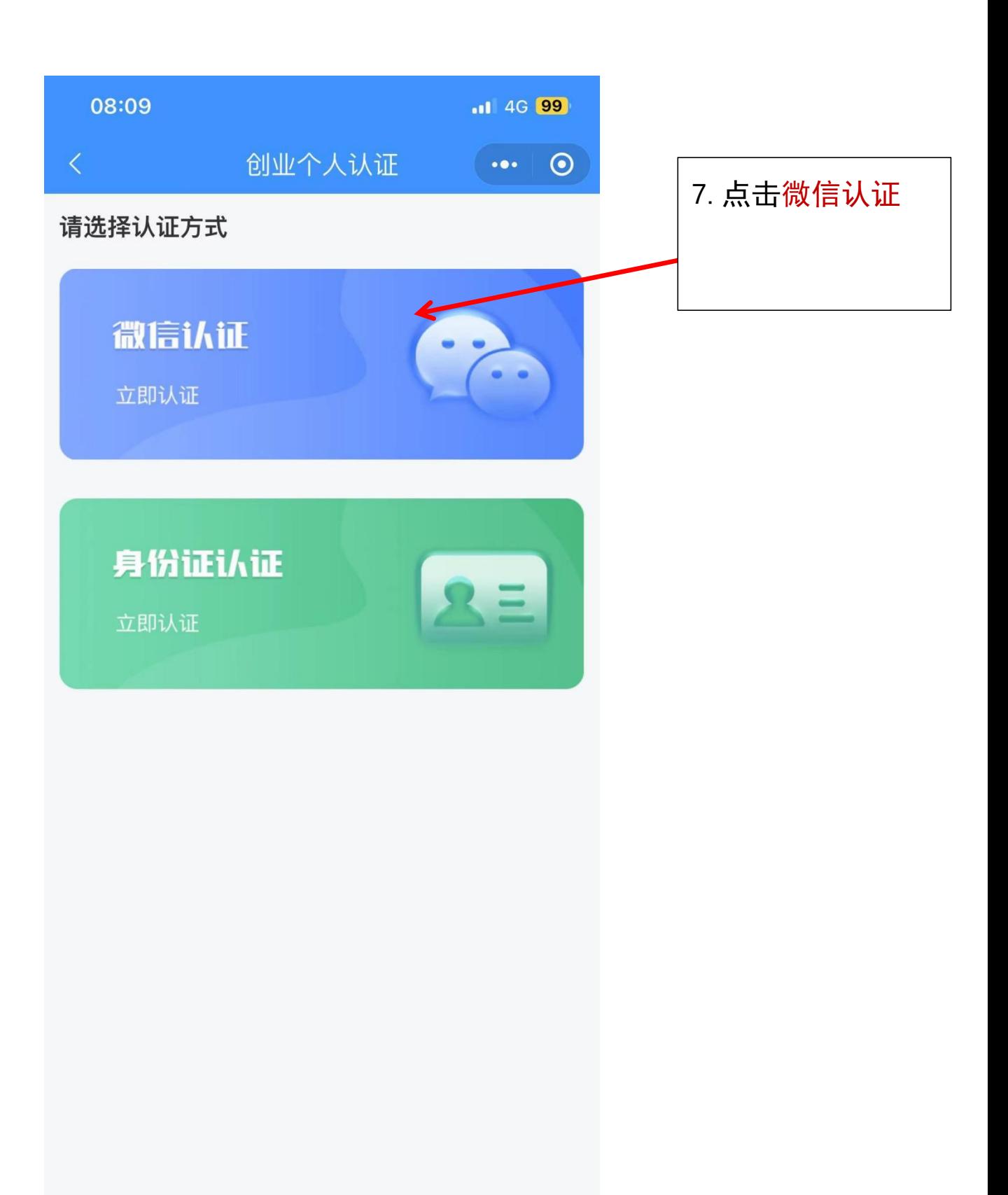

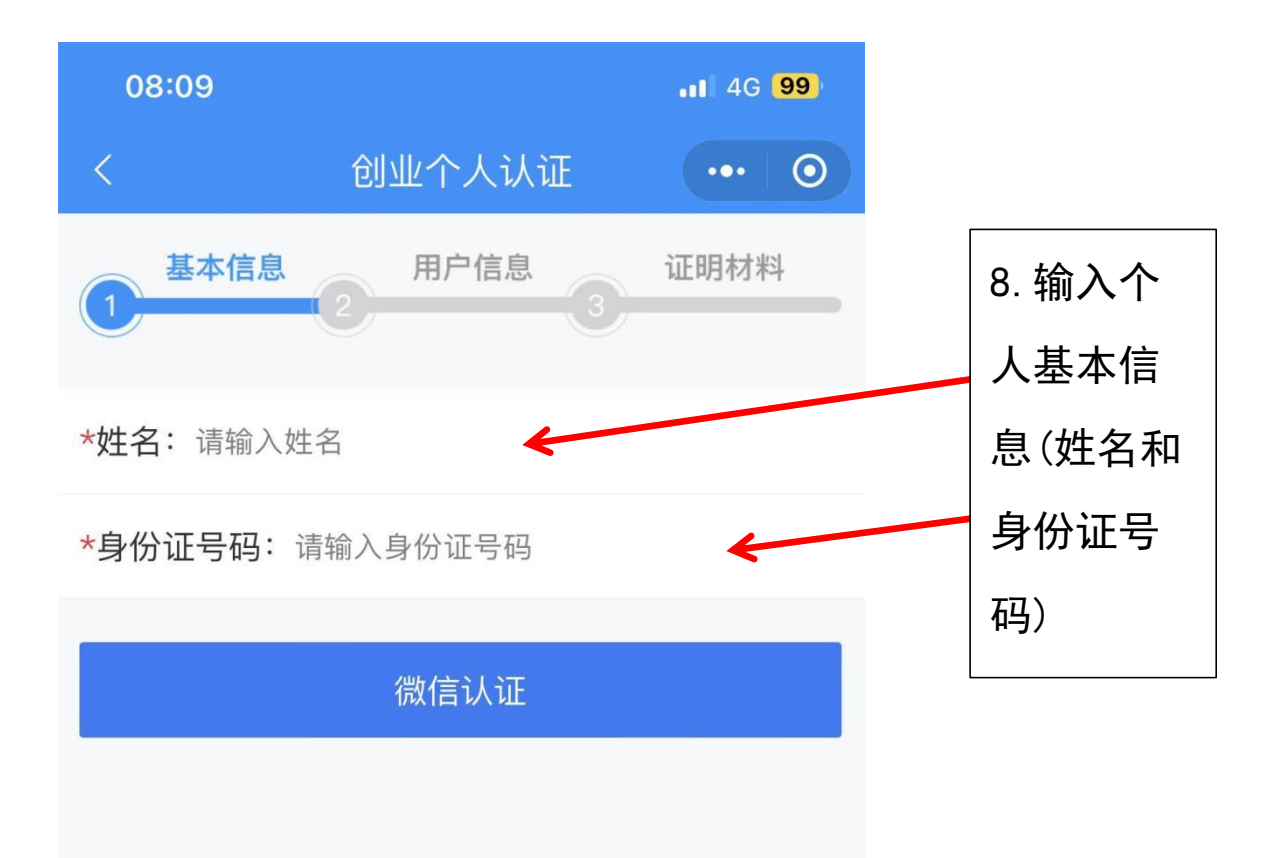

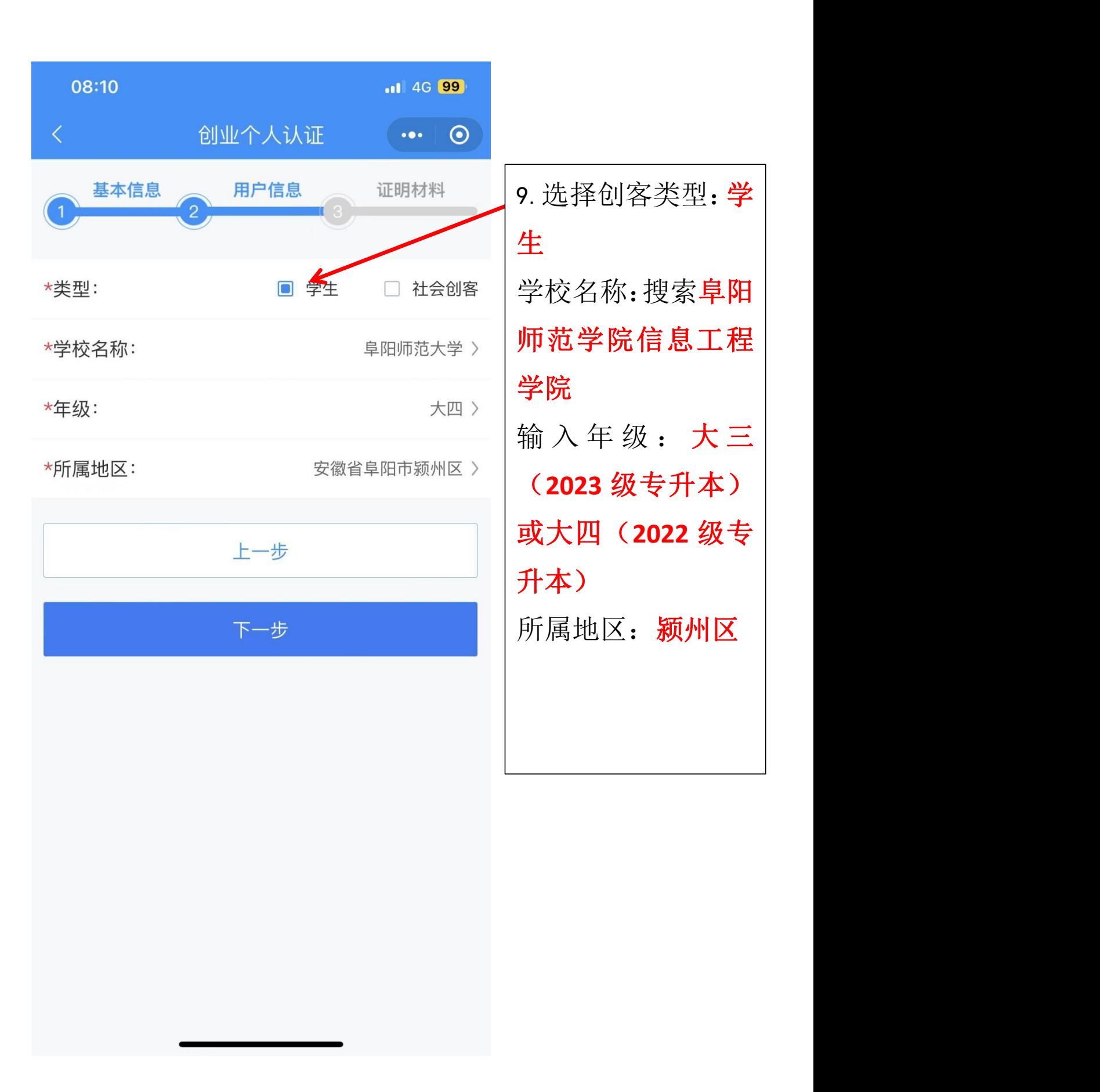

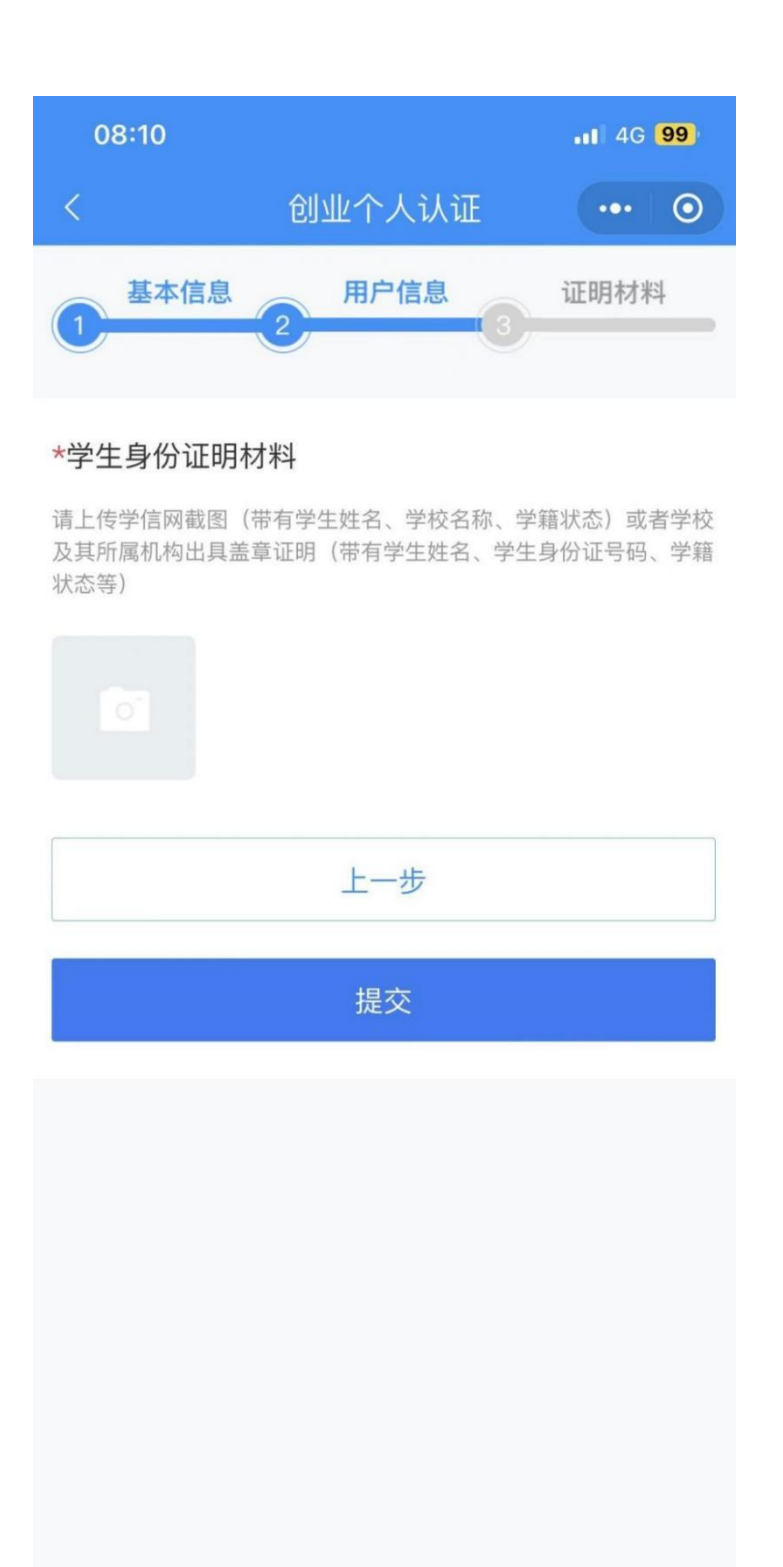

10.上传证明材 料,学生:学信 网截图(带有学 生姓名、学校名 称、学籍状态) 或者学校及其 所属机构出具 盖章证明 (带 有学生姓名、学 生身份证号码、 学籍状态等)

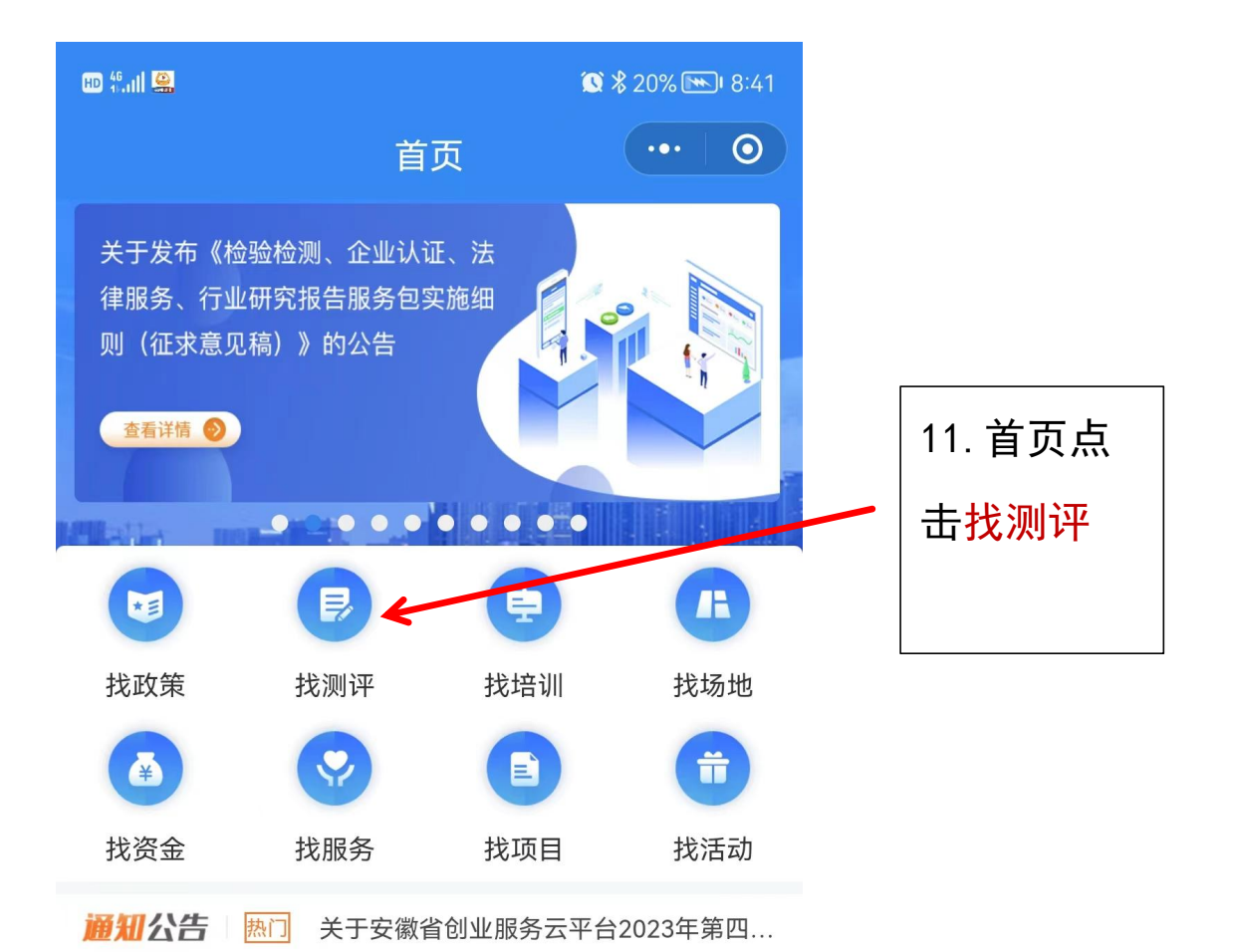

专区服务

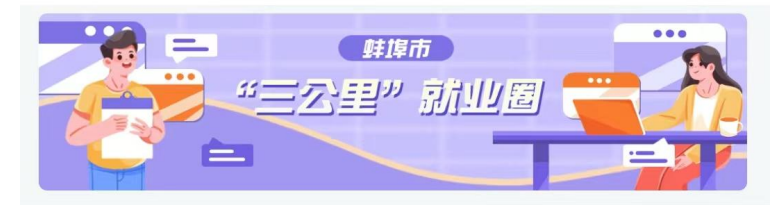

金币服务专栏

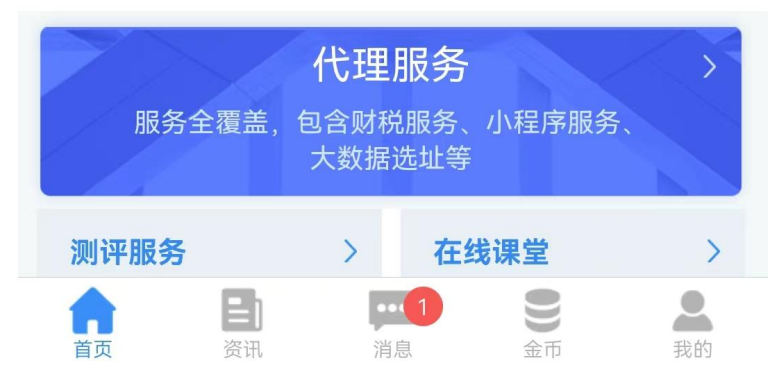

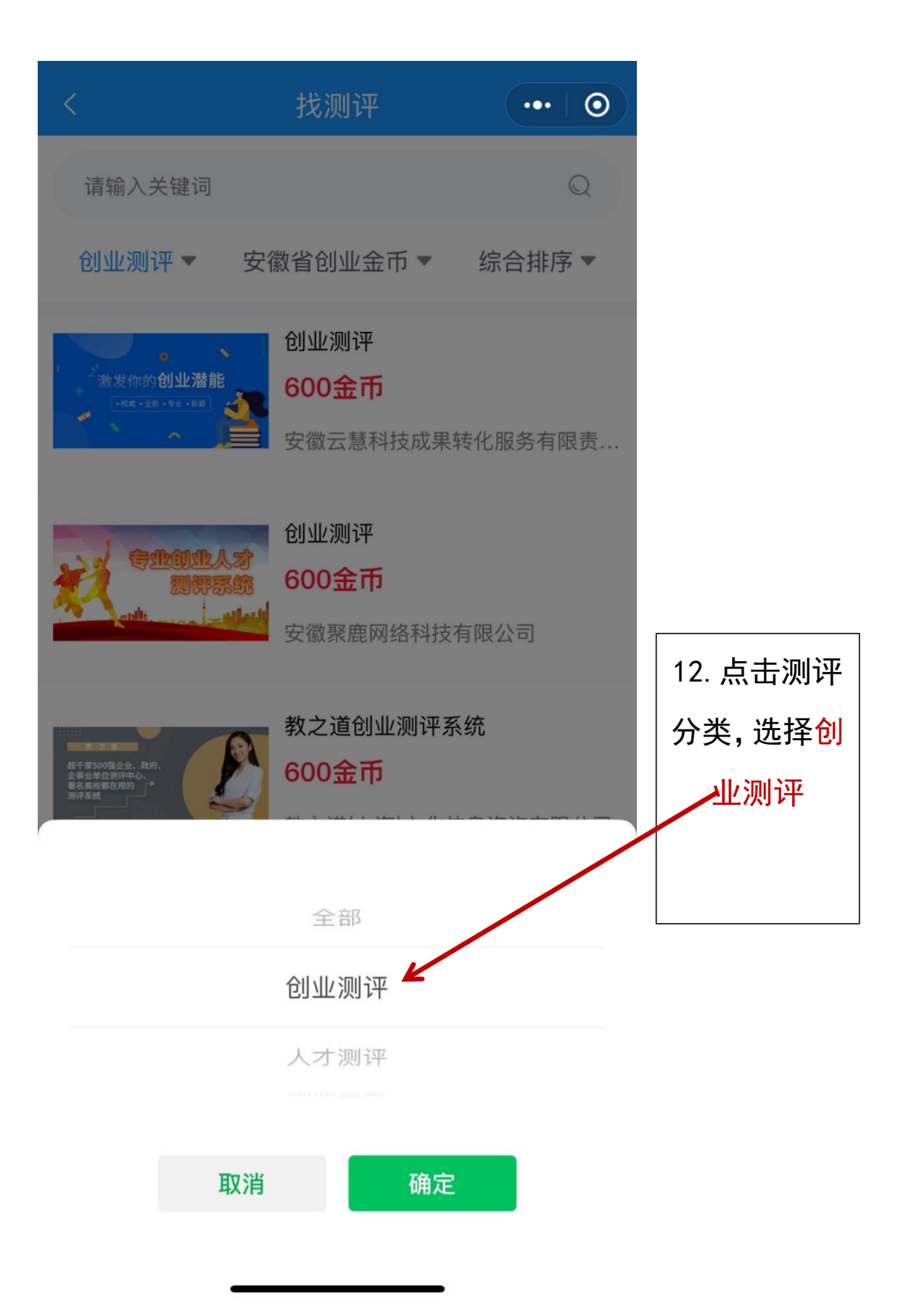

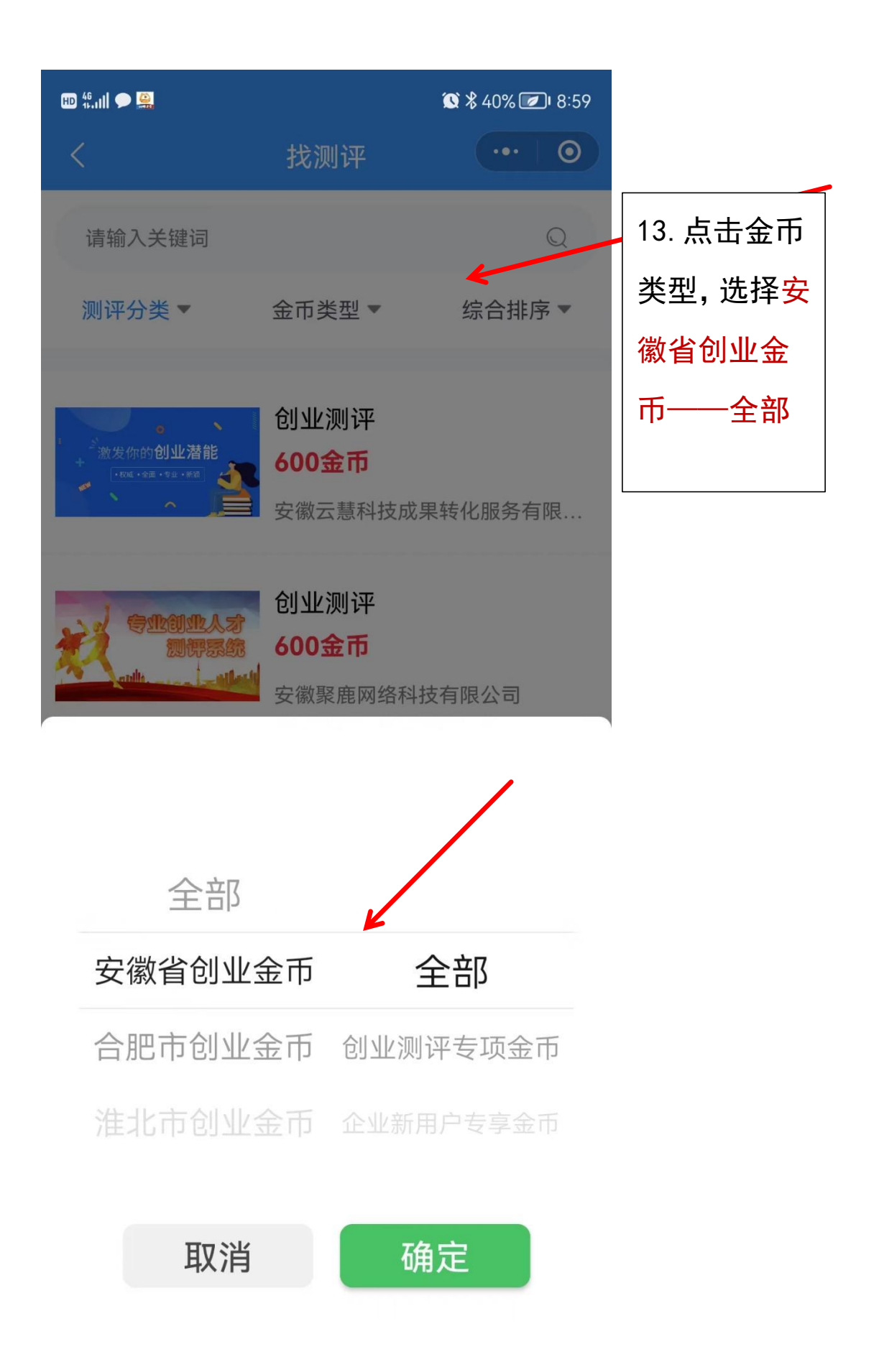

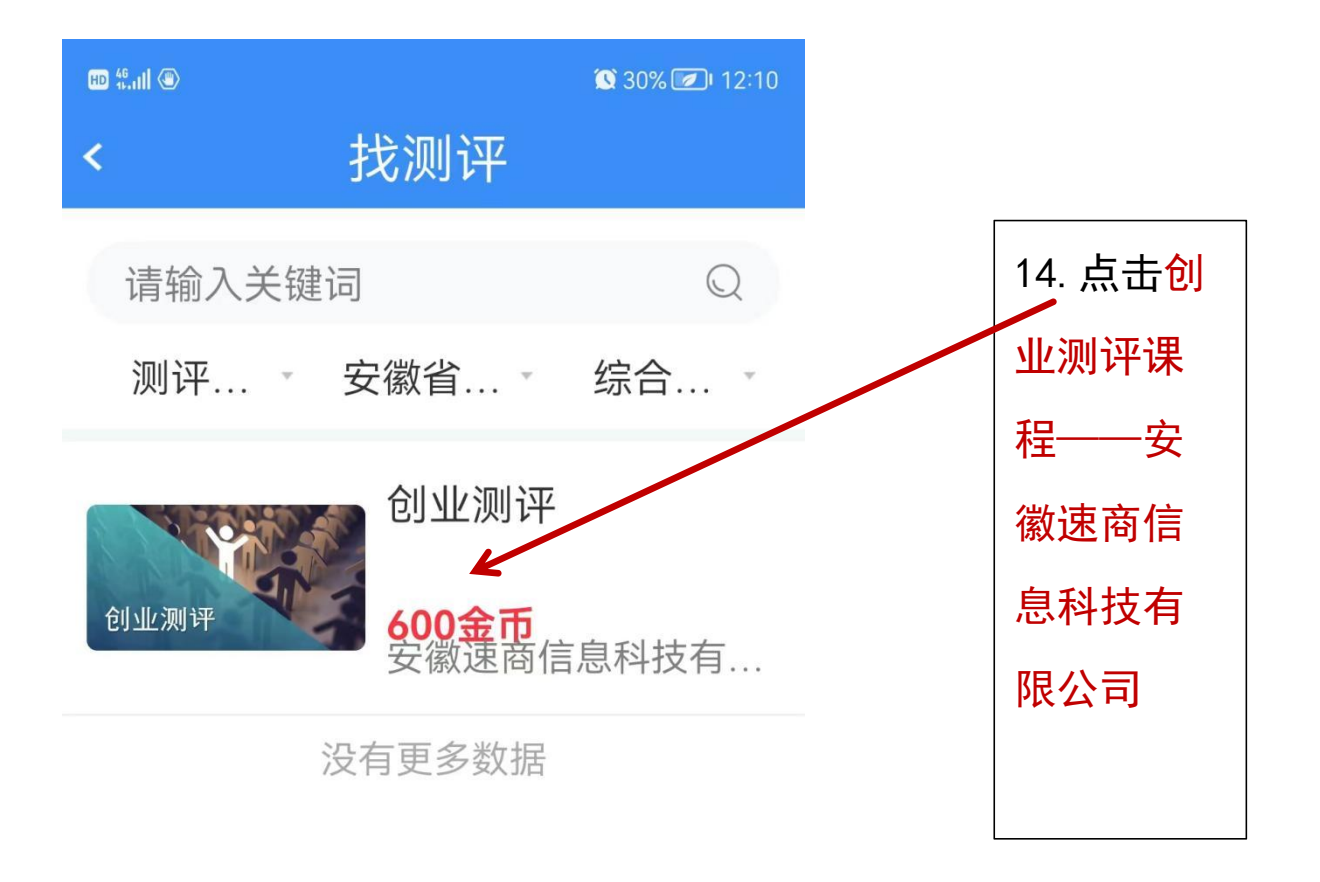

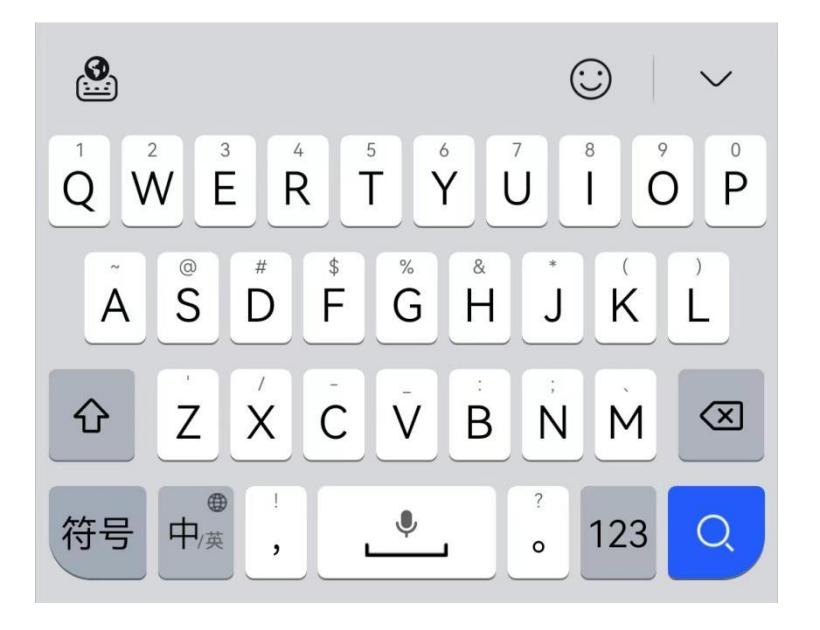

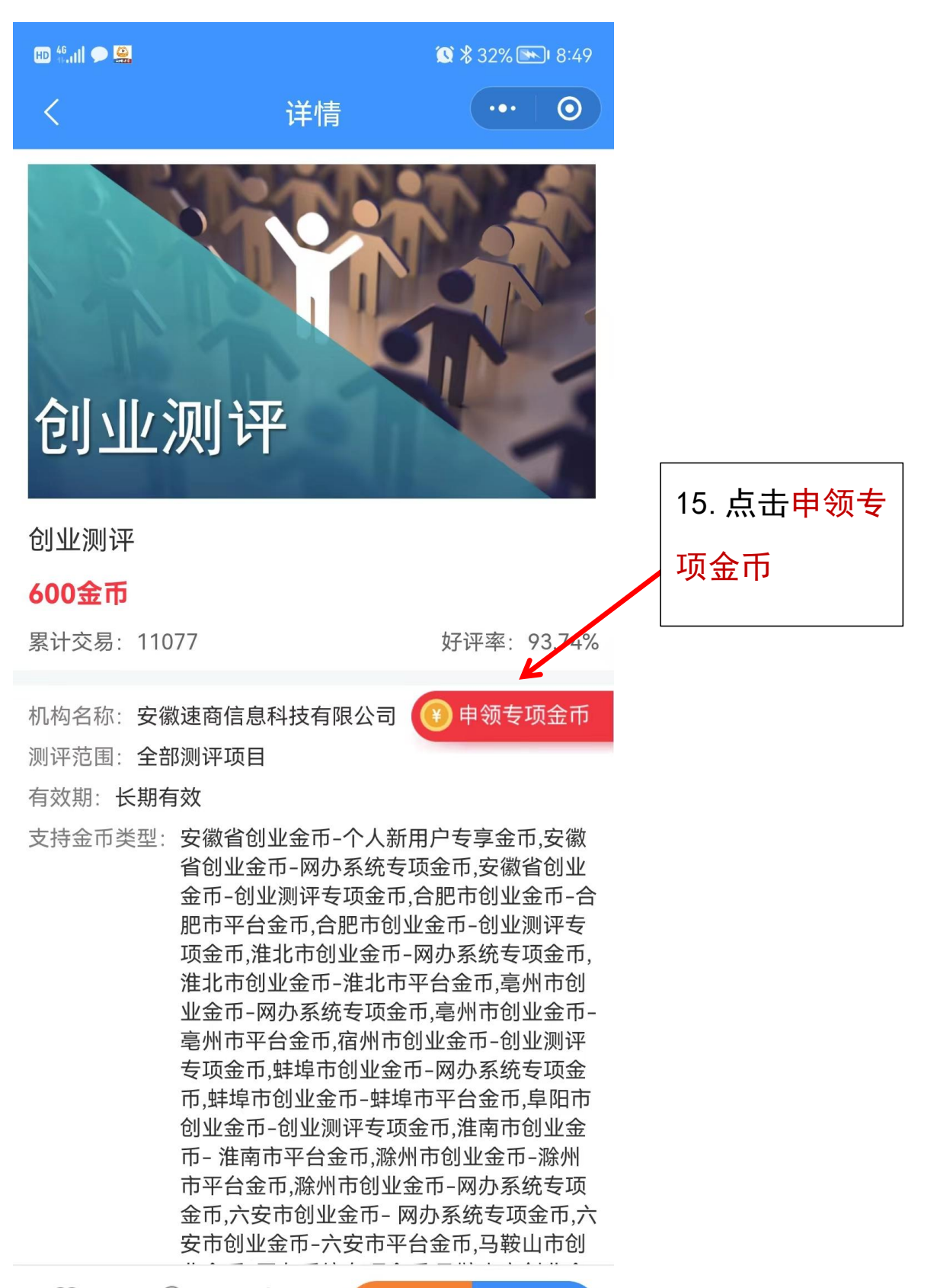

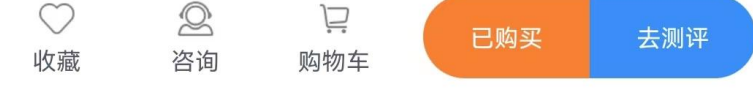

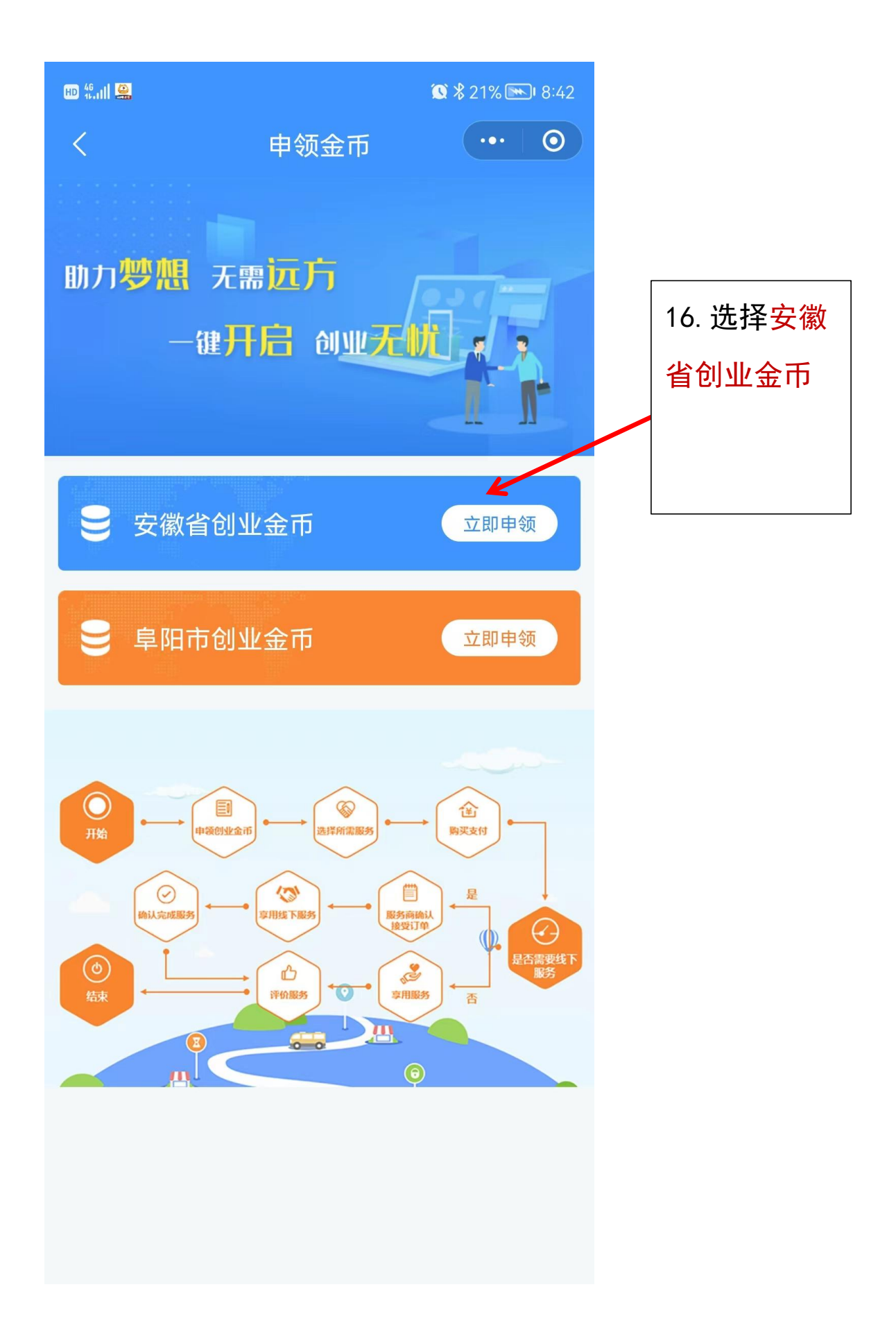

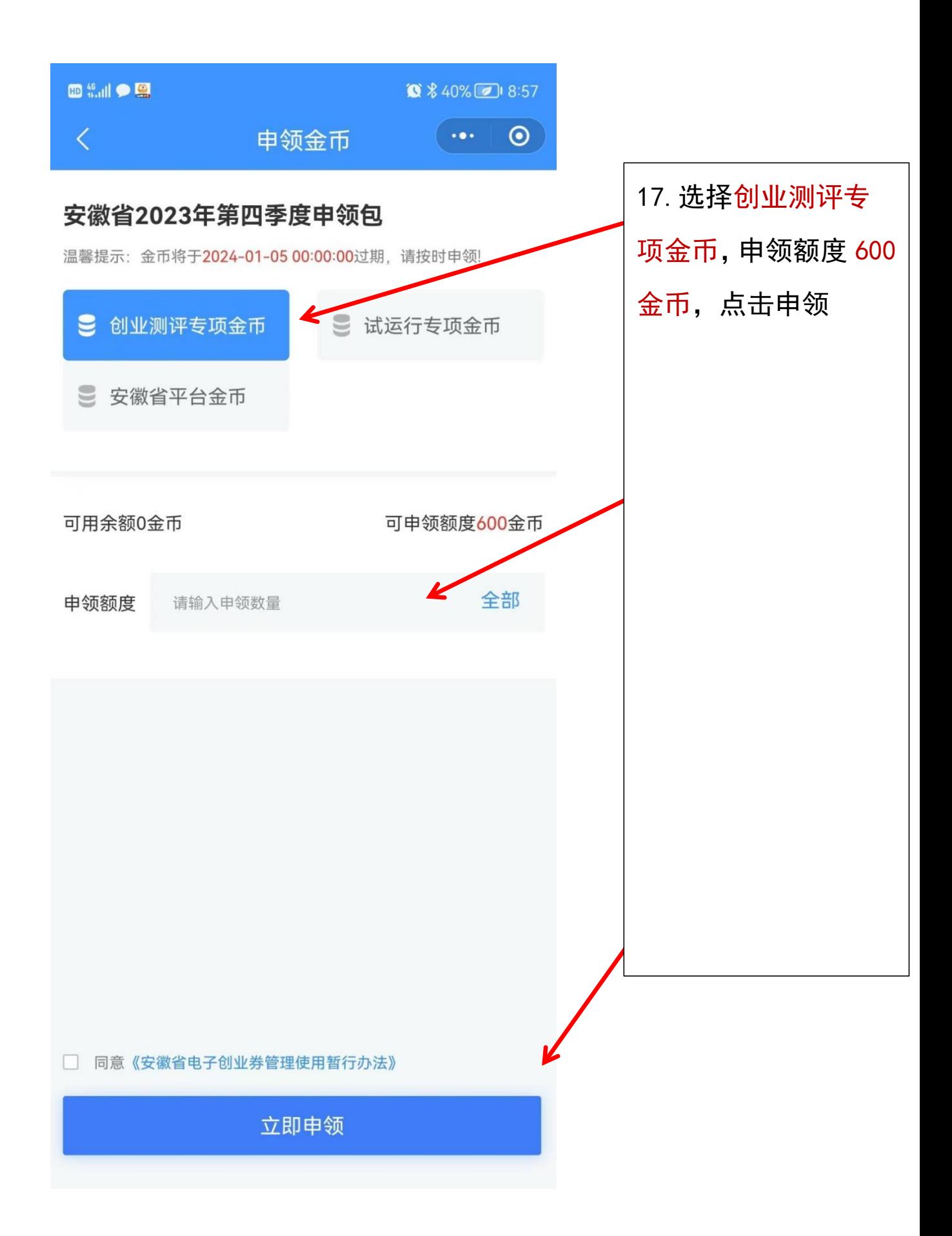

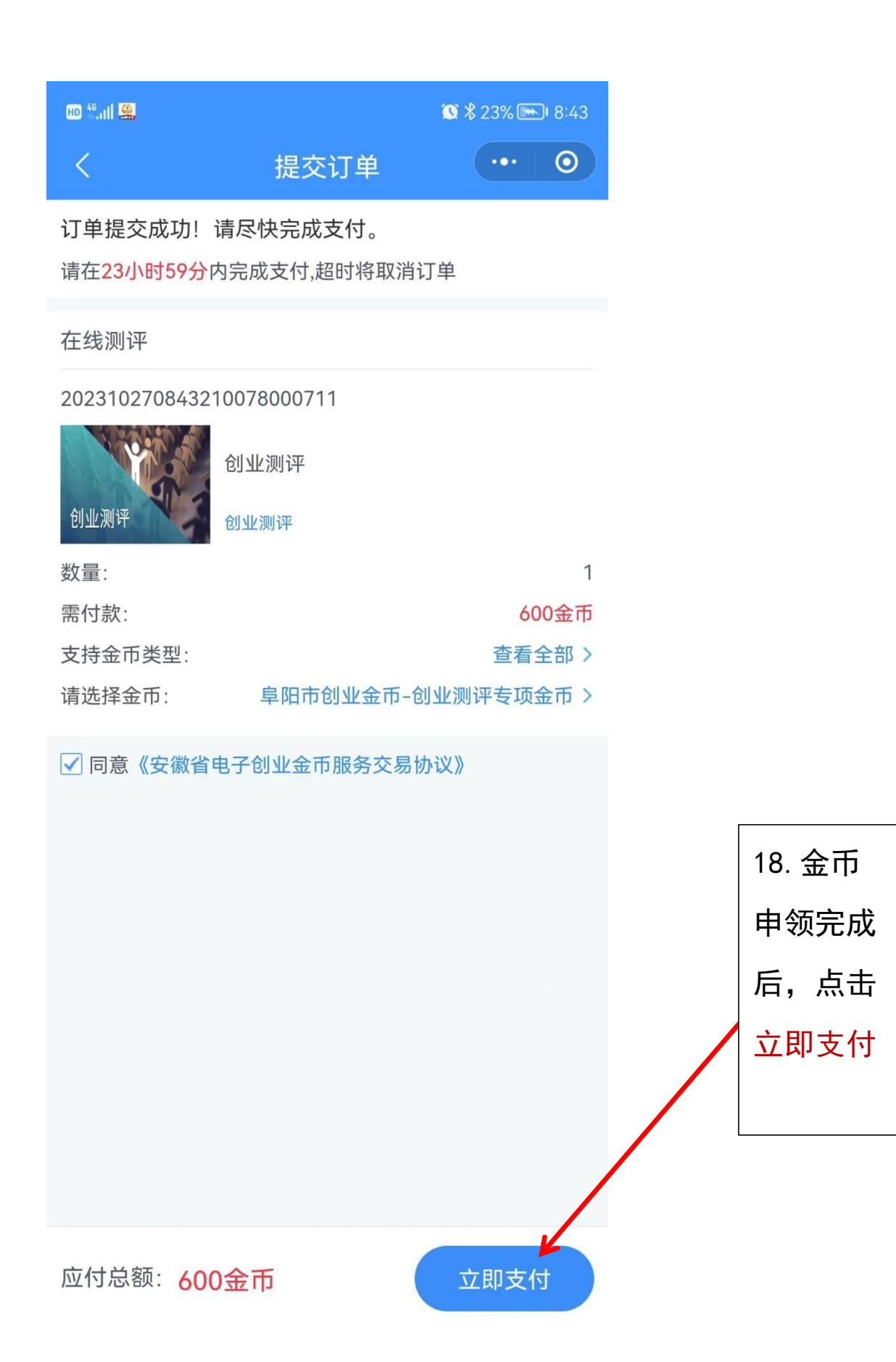

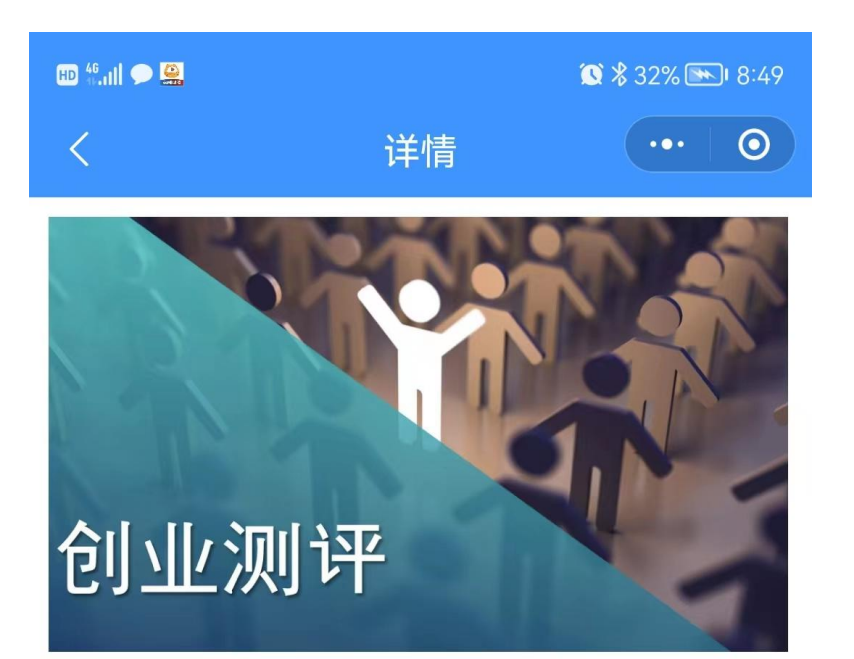

## 创业测评

## 600金币

累计交易: 11077

好评率: 93.74%

去测评

已购买

机构名称: 安徽速商信息科技有限公司

申领专项金币

测评范围: 全部测评项目

有效期: 长期有效

 $\bigcirc$ 

收藏

 $\otimes$ 

咨询

支持金币类型: 安徽省创业金币-个人新用户专享金币,安徽 省创业金币-网办系统专项金币,安徽省创业 金币-创业测评专项金币,合肥市创业金币-合 肥市平台金币,合肥市创业金币-创业测评专 项金币,淮北市创业金币-网办系统专项金币, 淮北市创业金币-淮北市平台金币,亳州市创 业金币-网办系统专项金币,亳州市创业金币-亳州市平台金币,宿州市创业金币-创业测评 专项金币,蚌埠市创业金币-网办系统专项金 币.蚌埠市创业金币-蚌埠市平台金币,阜阳市 创业金币-创业测评专项金币,淮南市创业金 币-淮南市平台金币、滁州市创业金币-滁州 市平台金币,滁州市创业金币-网办系统专项 金币,六安市创业金币-网办系统专项金币,六 安市创业金币-六安市平台金币,马鞍山市创,

戸

购物车

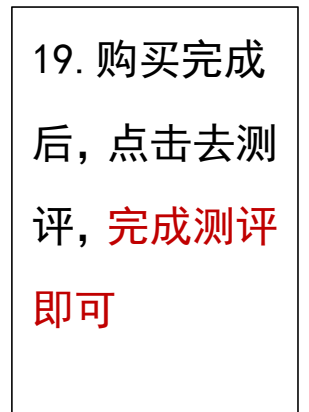

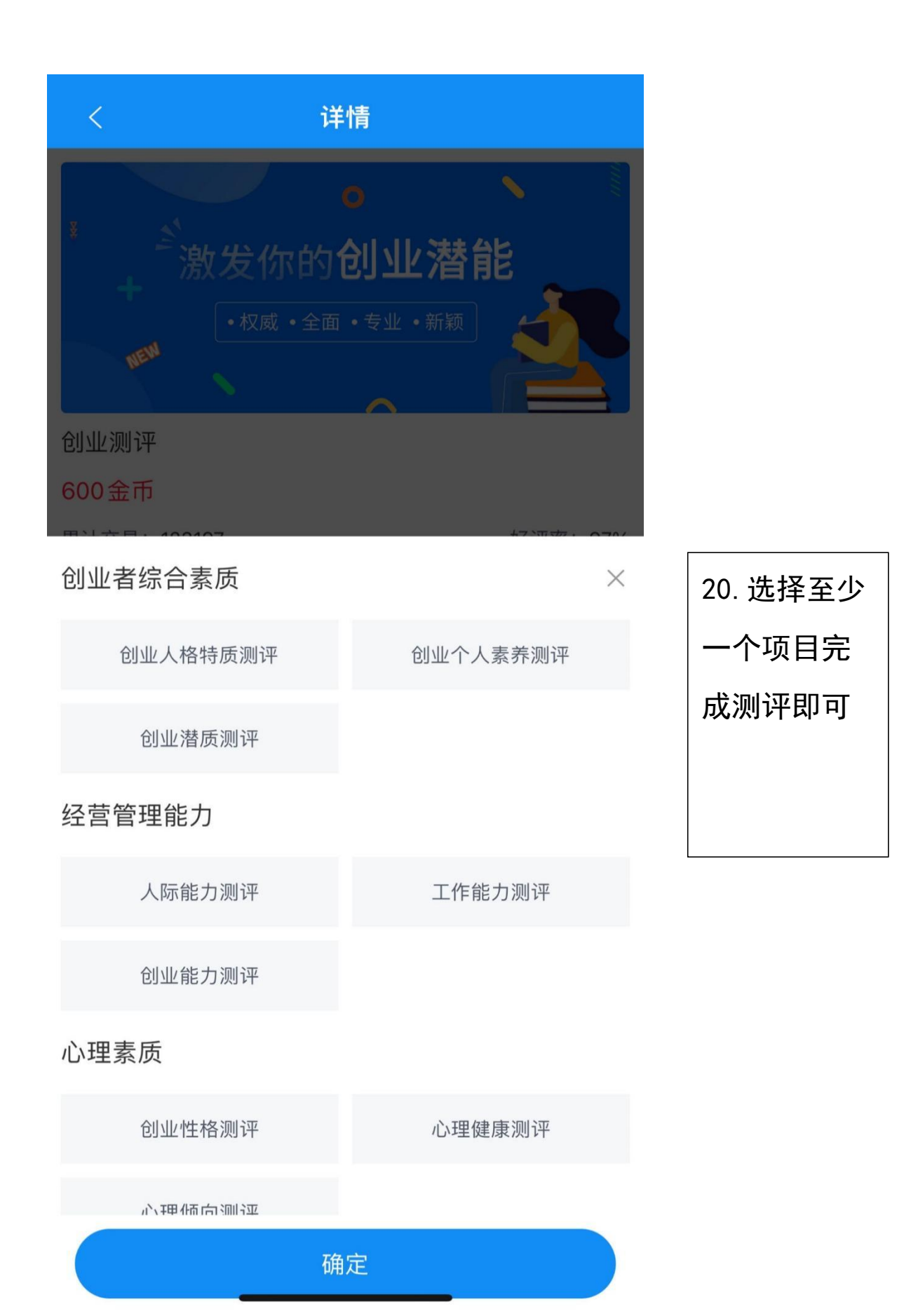

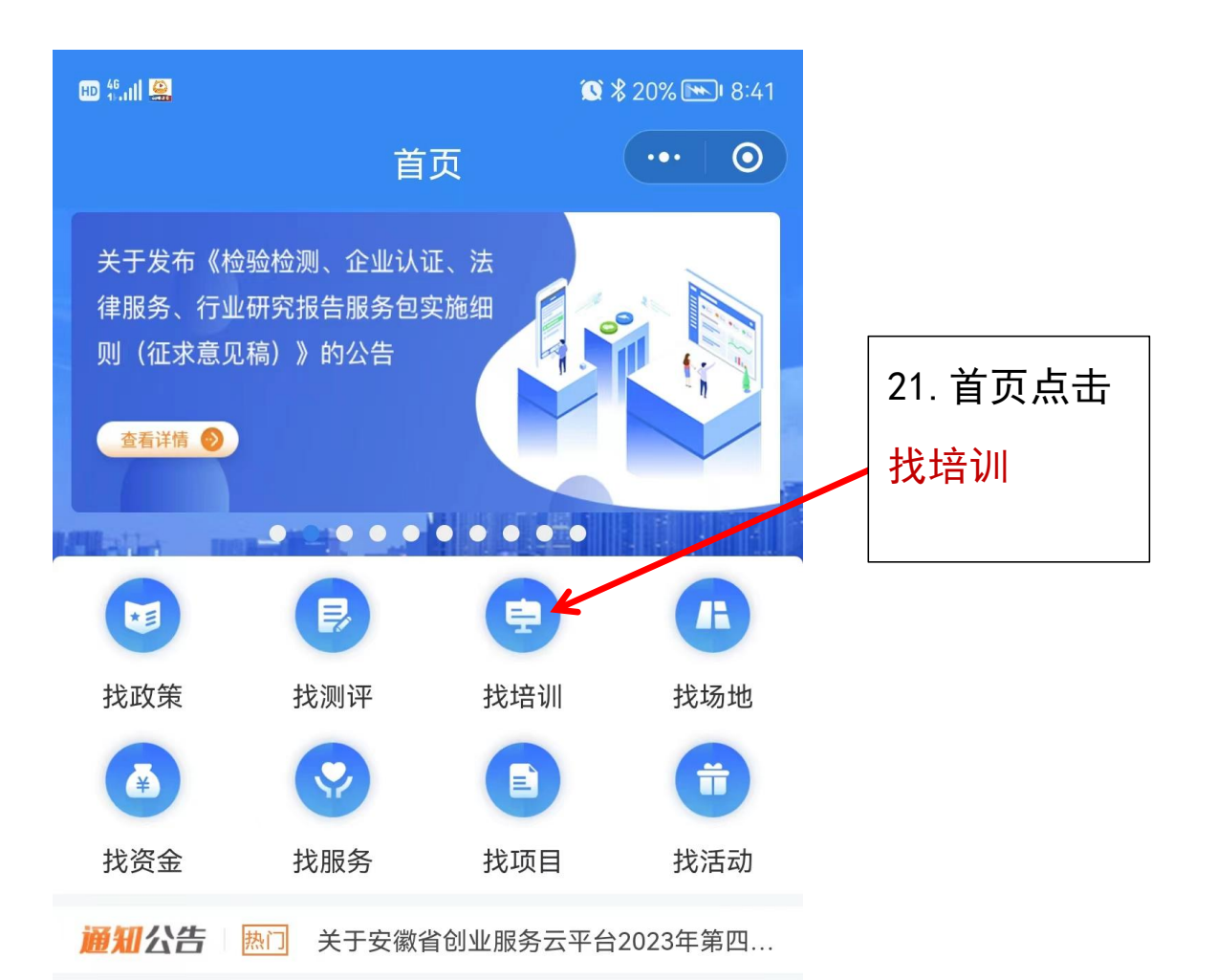

## 专区服务

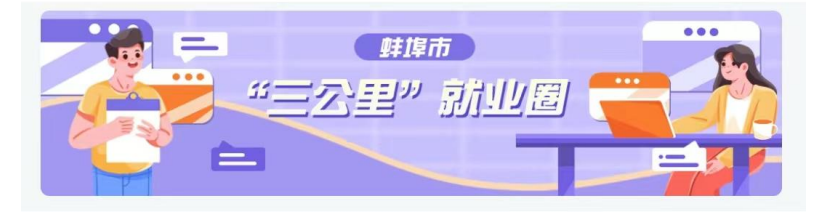

## 金币服务专栏

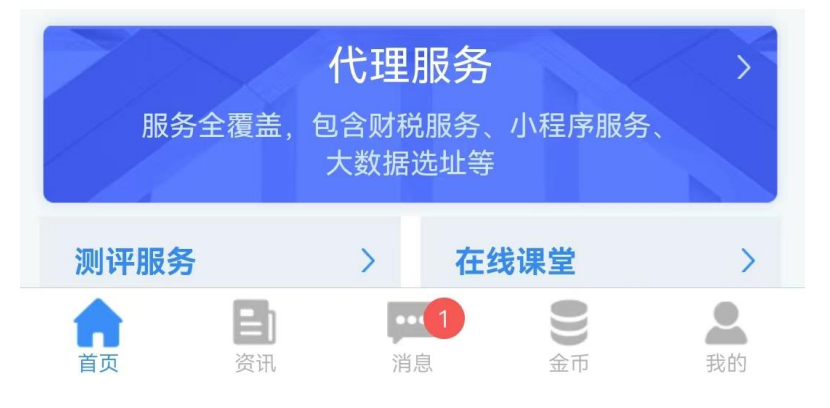

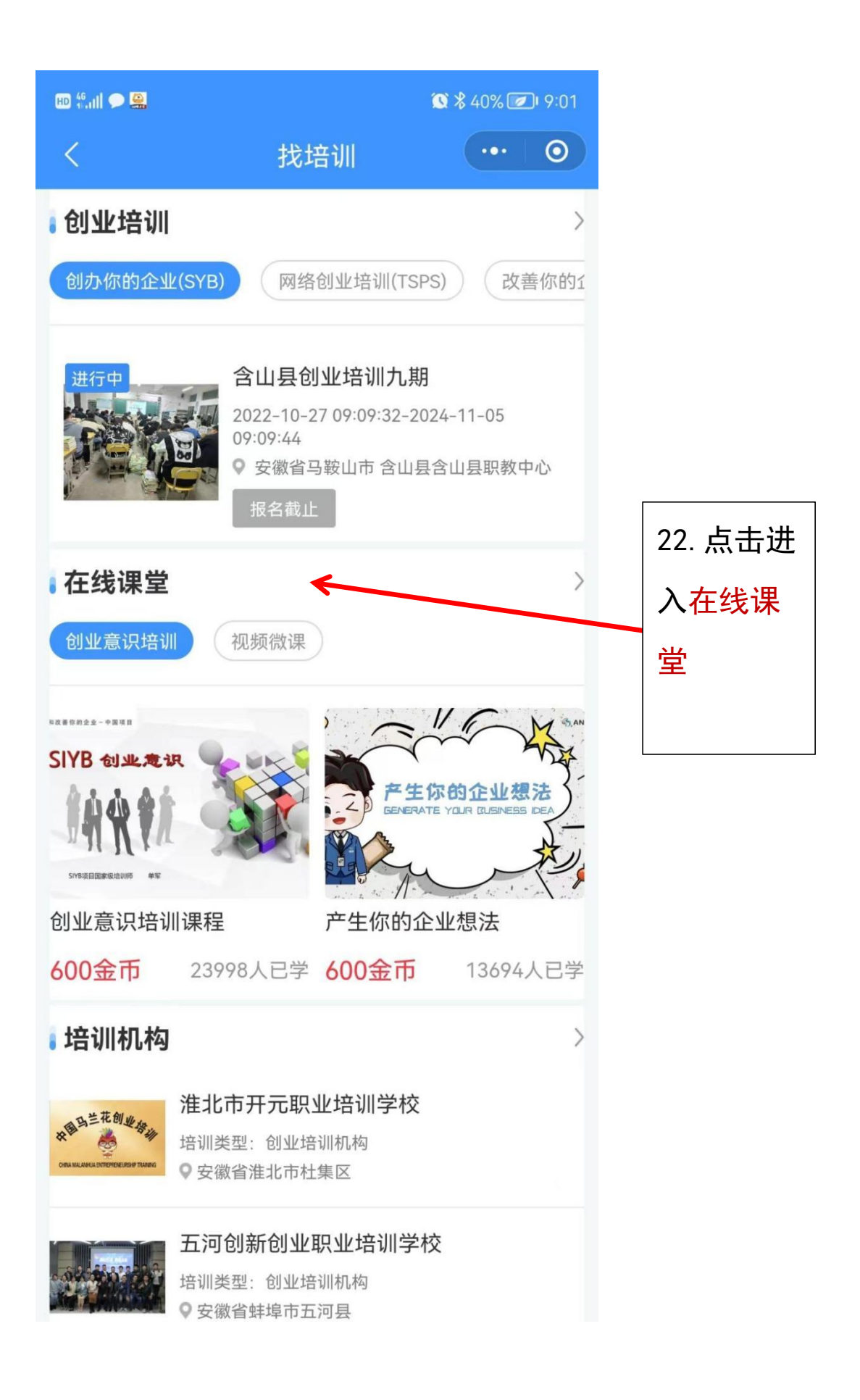

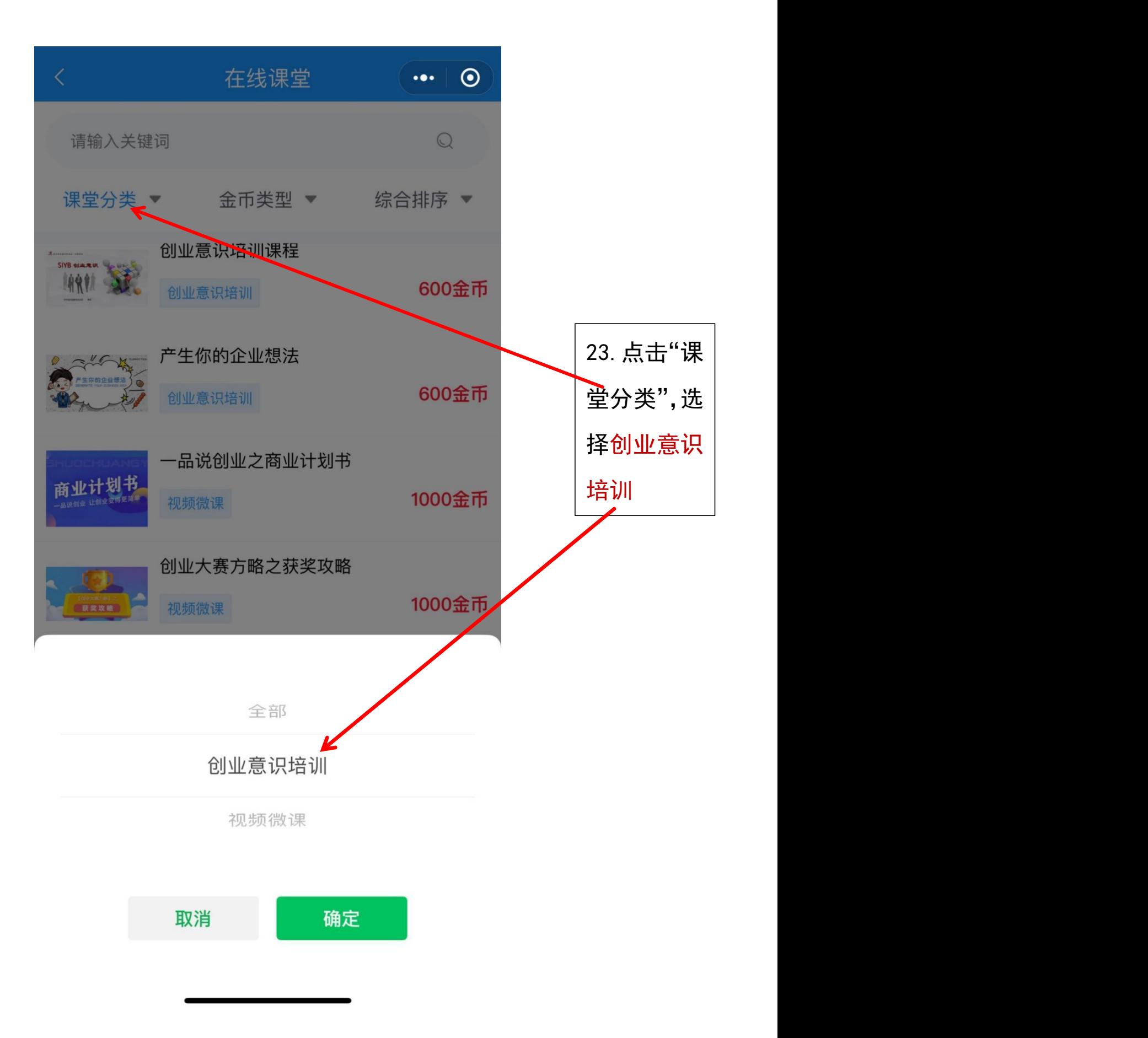

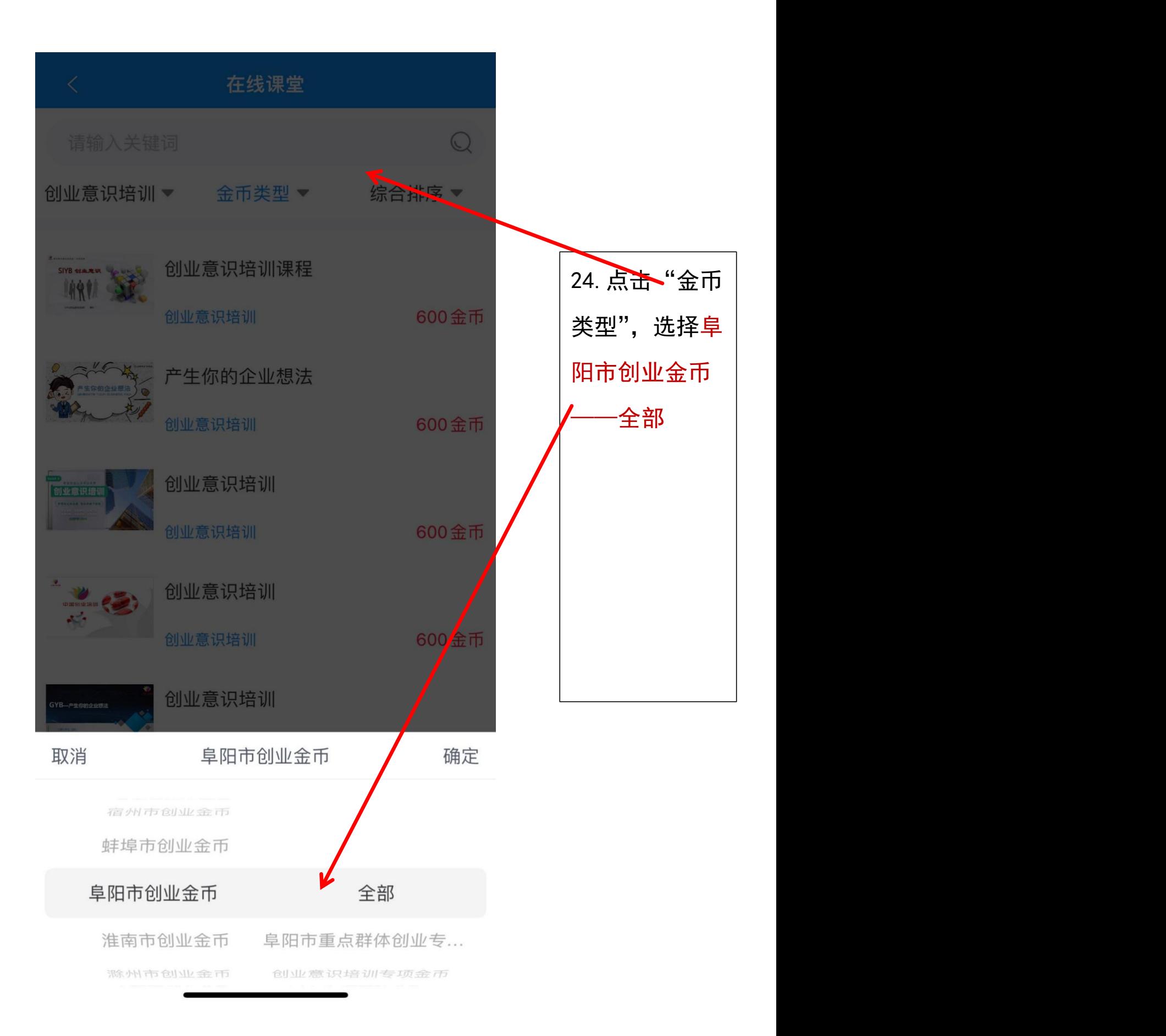

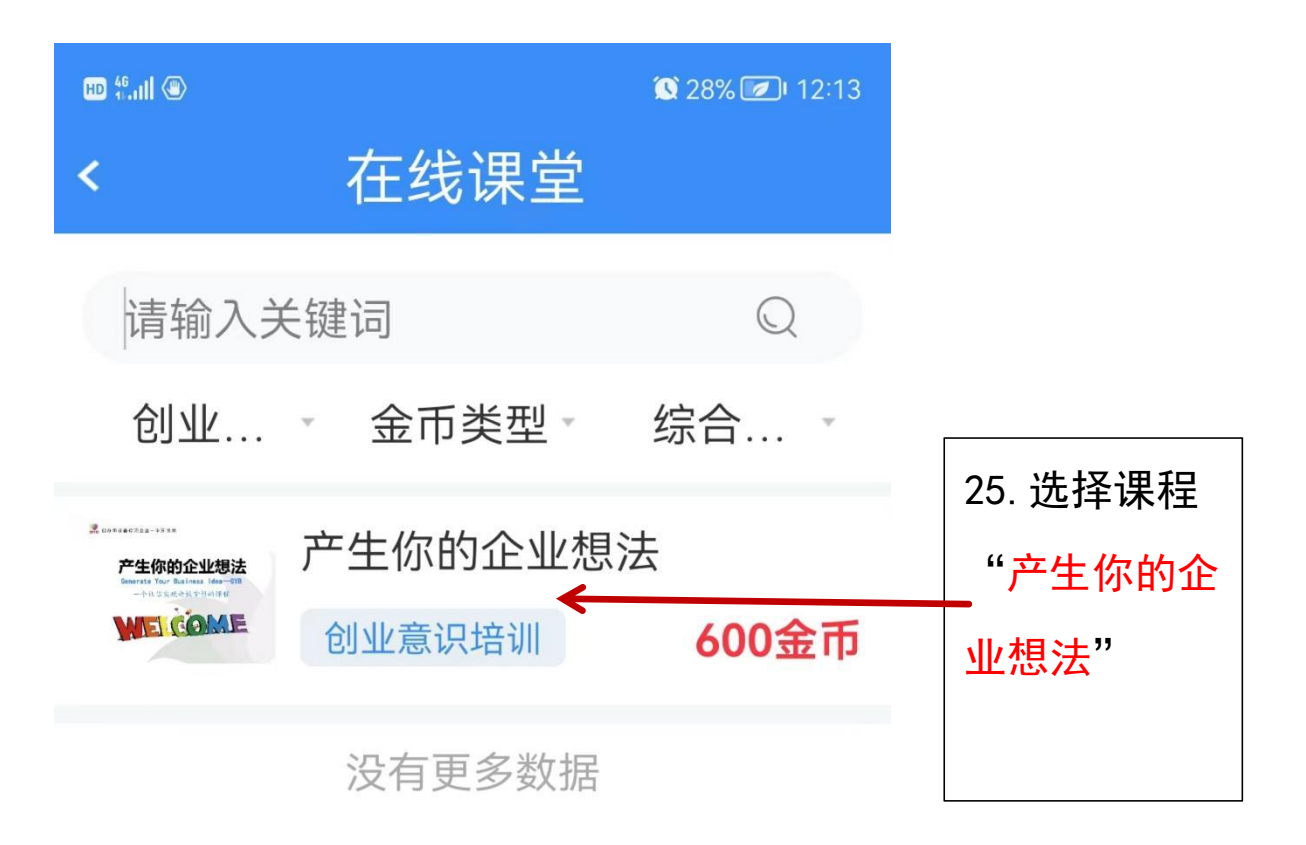

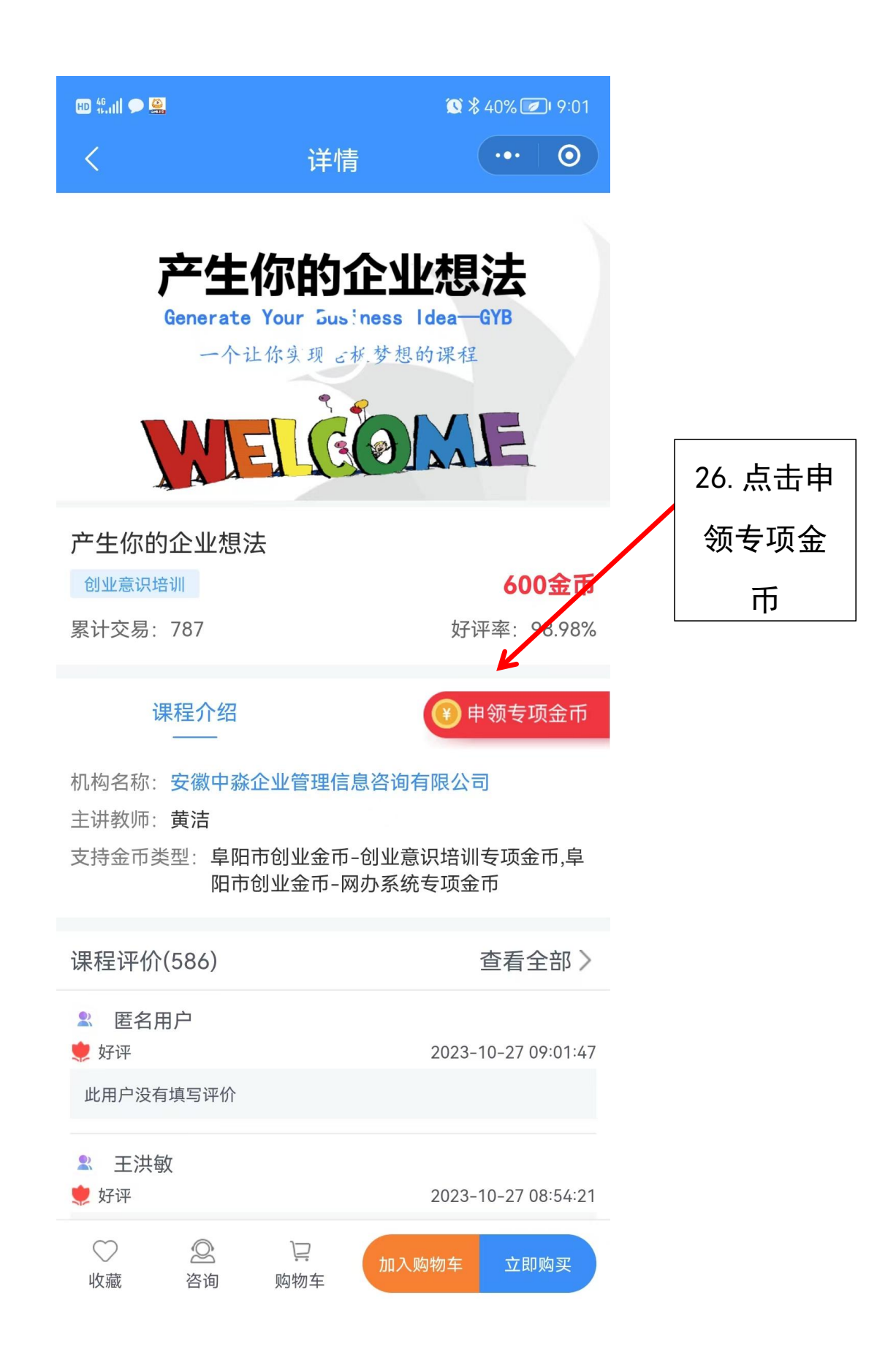

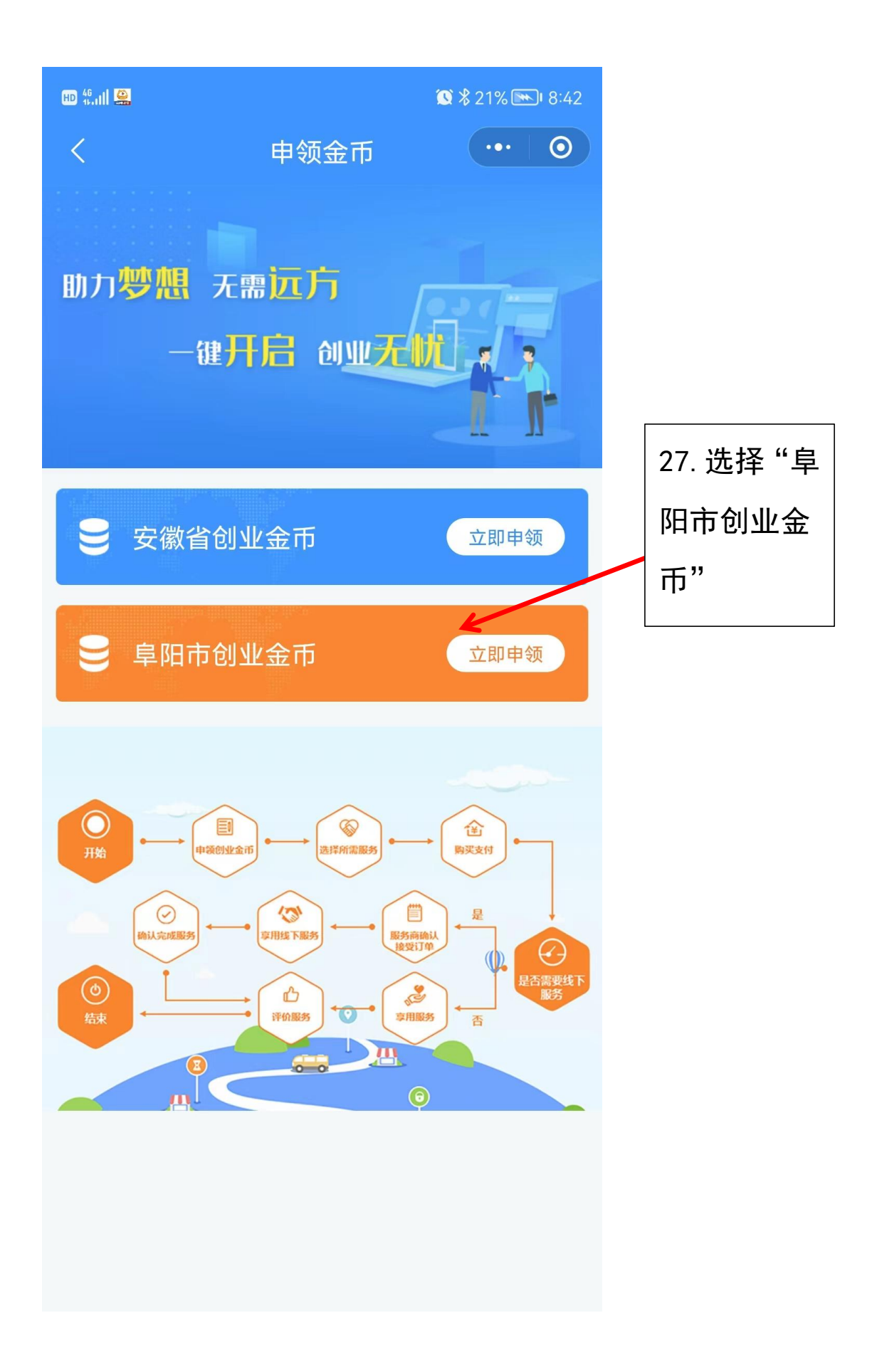

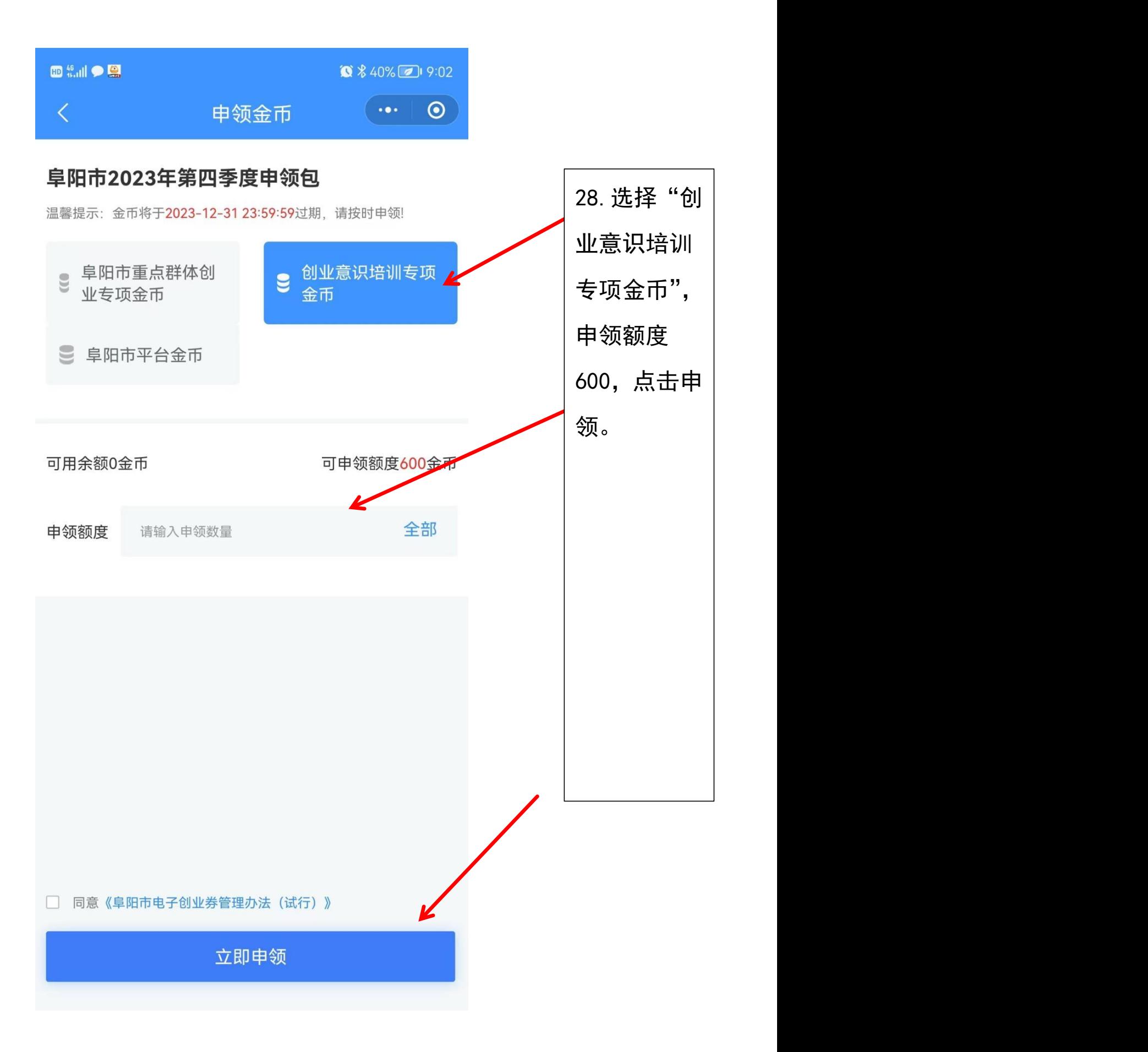

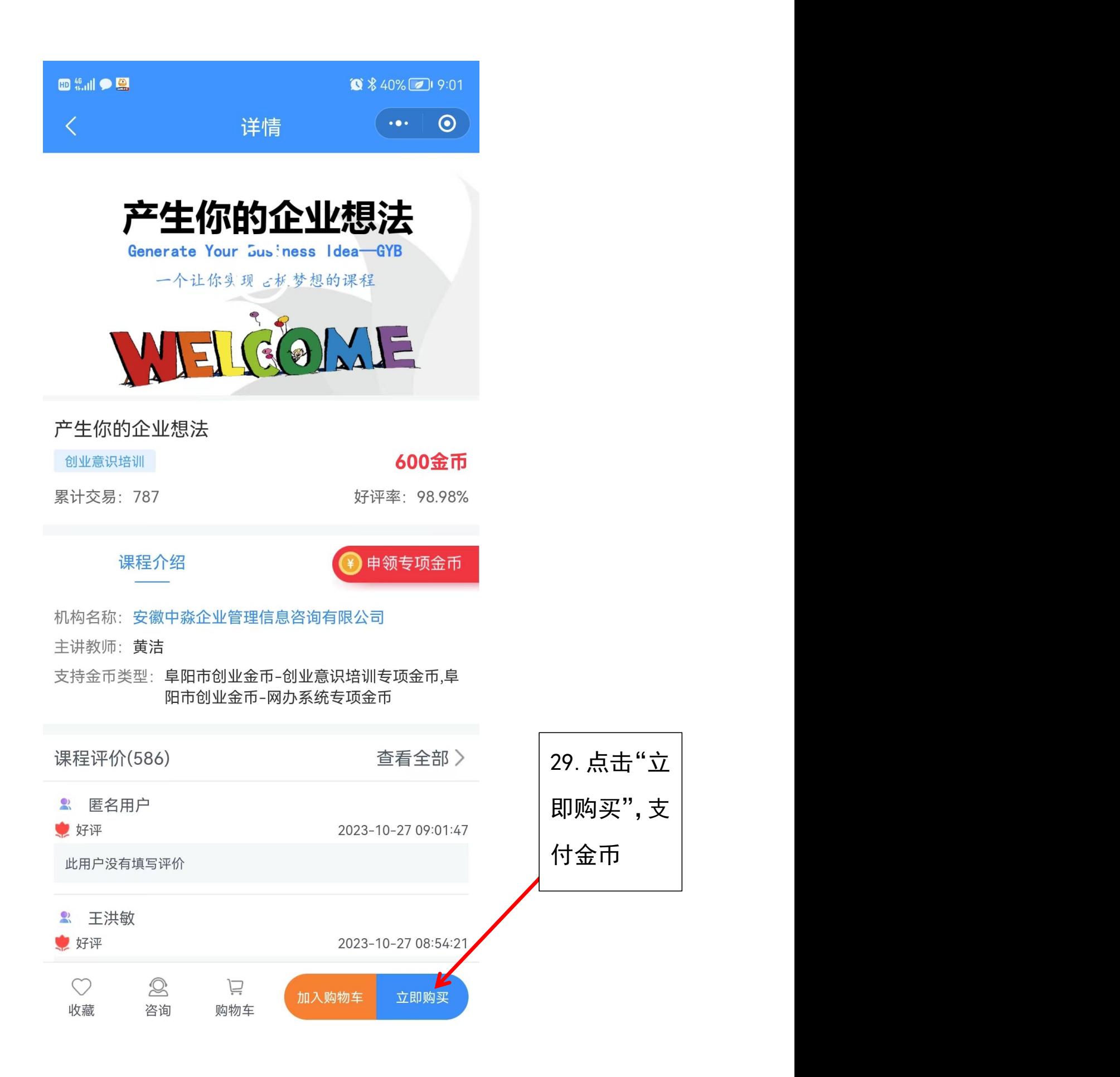

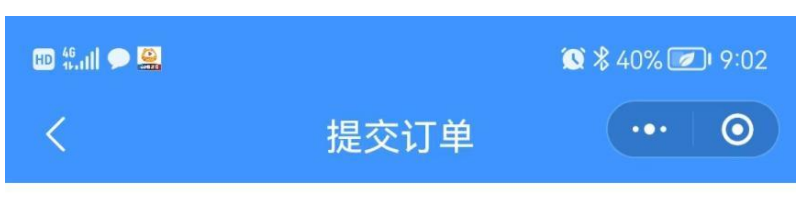

订单提交成功!请尽快完成支付。

请在23小时59分内完成支付,超时将取消订单

在线课堂

202310270902310014876625

 $...$ 产生你的企业想法 产生你的企业想法 WEIGOME 创业意识培训 数量:  $\mathbf{1}$ 需付款: 600金币 支持金币类型: 查看全部 > 请选择金币: 阜阳市创业金币-创业意识培训专项金币 >

√同意《安徽省电子创业金币服务交易协议》 30.点击"立 即支付"应付总额: 600金币 立即支付

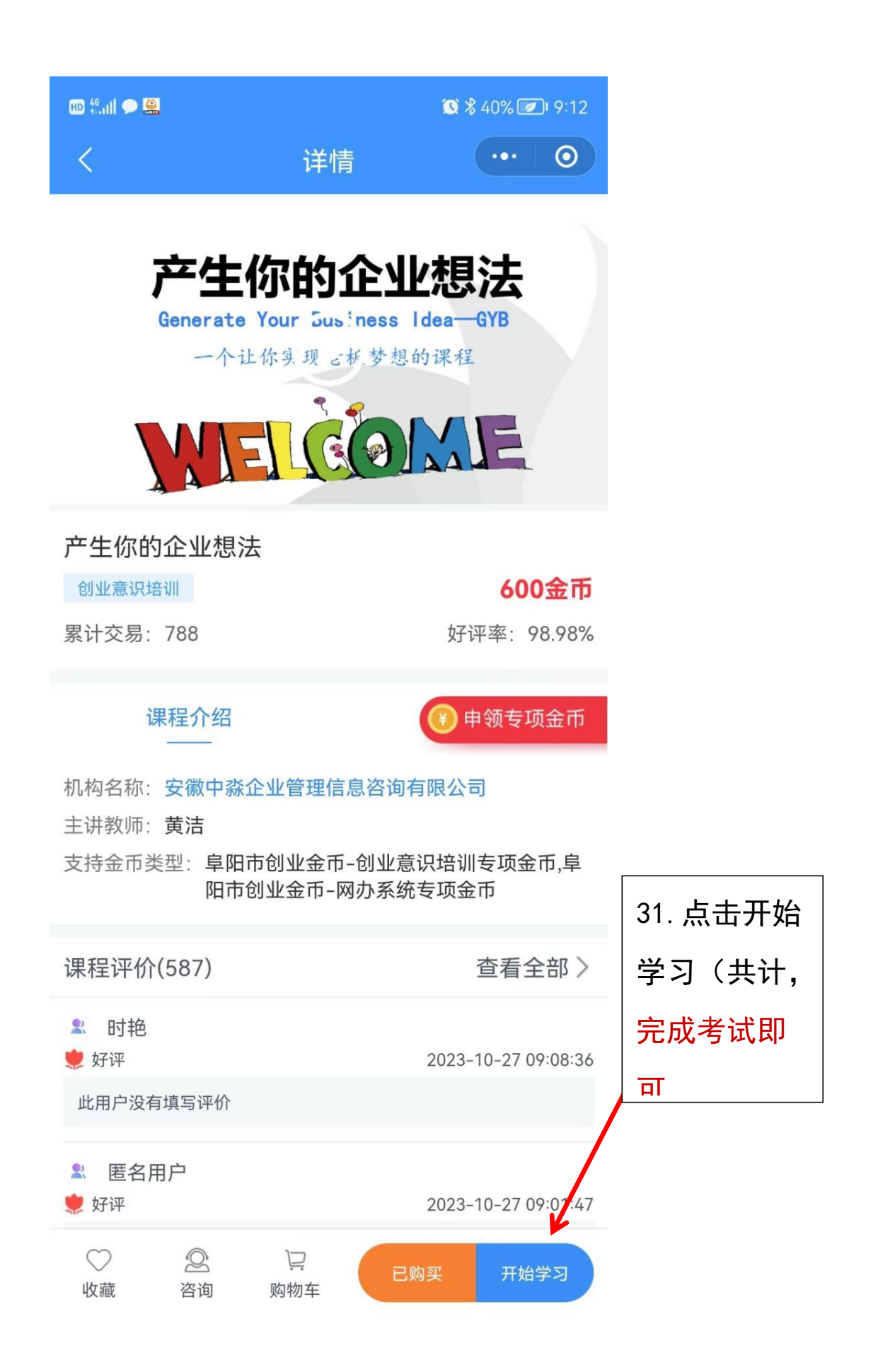

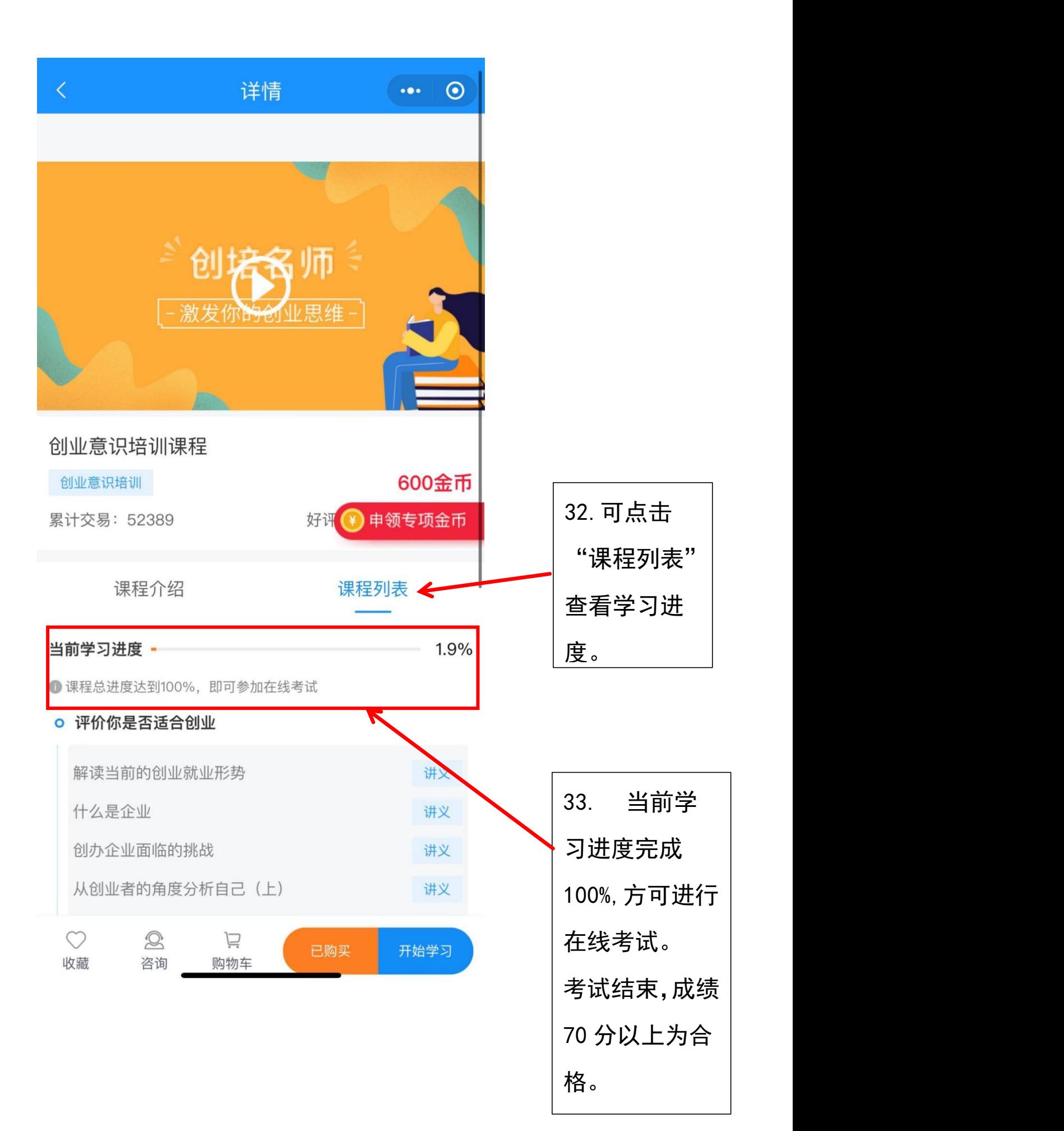

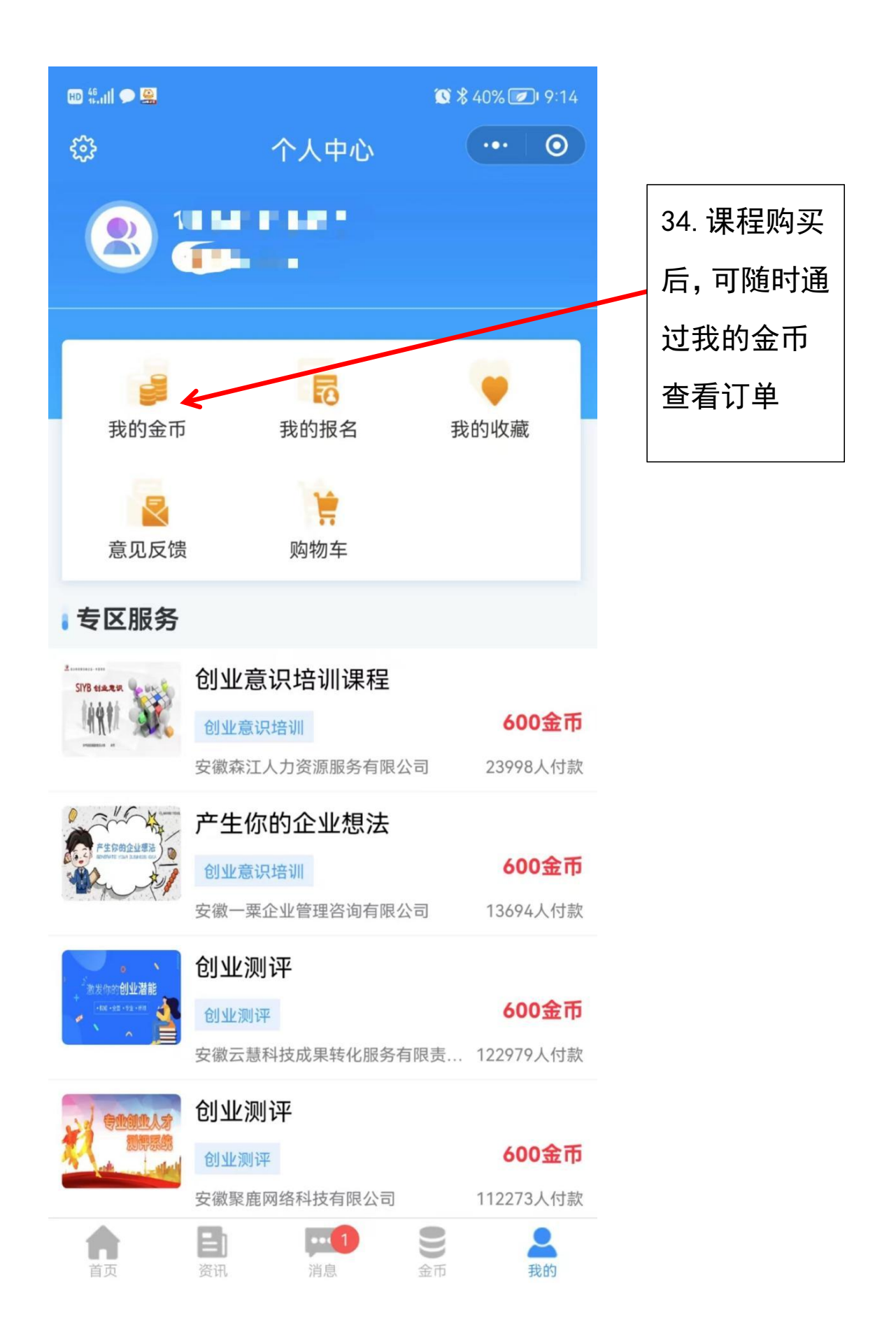

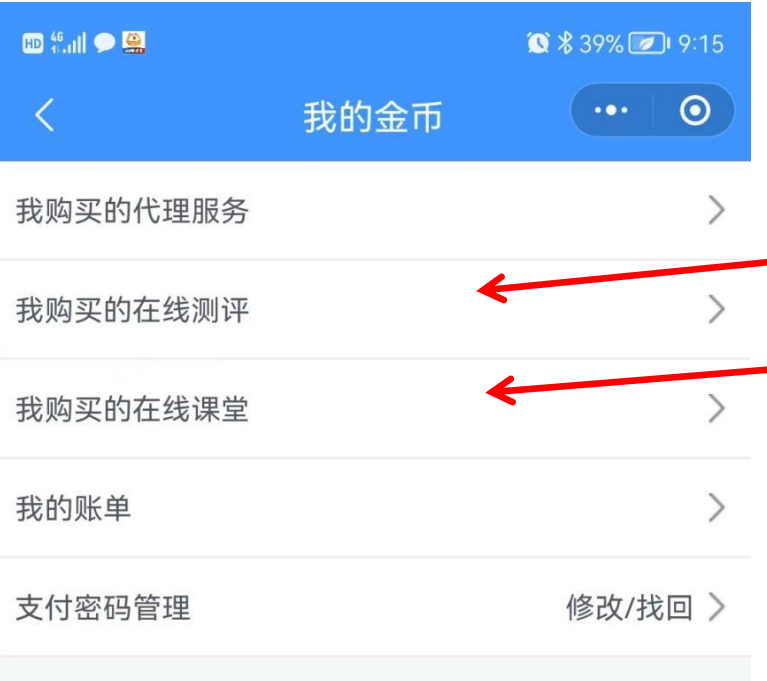

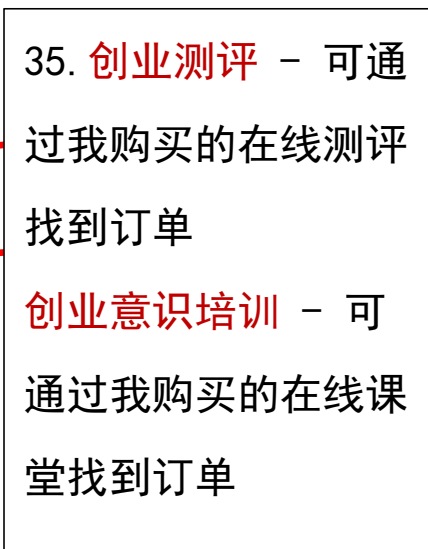